# Best Practice f[or](http://www.arushigarg.com/)  Programming in

ARUSHI GARG

WWW.AR A R U S H I G A

TWITTER.

**MASTODC** 

FEBRUARY 2023

#### Setting expectations

 $\Box$ Primarily aimed at academics, students or those starting out to code.

If any of you has, however, briefly been exposed to a more formal way of programming, due to work in industry or package development, it might be that many of the major points here are already known to you and redundant

 $\Box$  Major focus on simple quick things that you can do to drastically change the way your code looks and improve use, sharing and readability

 $\Box$  Primary aim is to improve readability of your code. This is not meant to teach how to code better  $\odot$ 

 $\Box$  R, particularly R Studio perspective. Principles can transfer to other languages, but practices would need to be modified – in some cases – drastically

#### Invitation

 $\Box$  Open up a piece of your own code as you go through this document.

 $\Box$  As we go through examples of what to do and what not to do, try to see what you could have done differently in your own code

 $\Box$  If you have questions, feel free to interrupt.

My Background

PhD candidate in Psycho- / Neurolinguistics

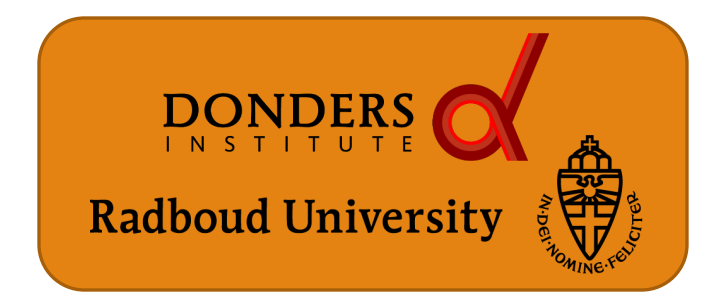

#### Master in Cognitive Science

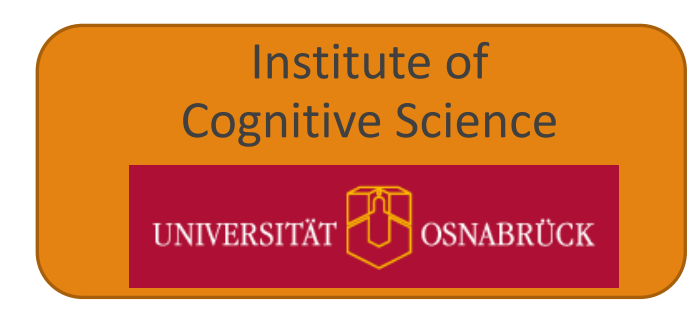

Software Developer (SAP ABAP)

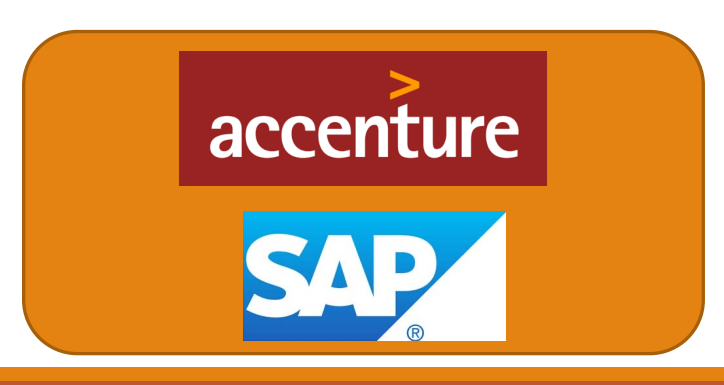

#### So What!!?

#### So What!!?

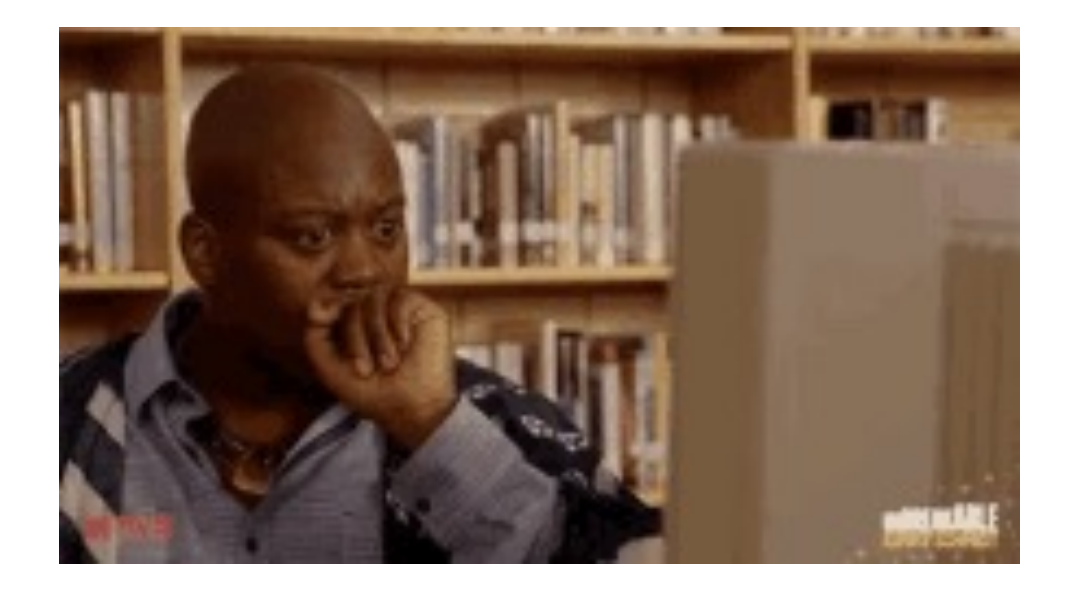

How I felt about coding practices in academic research when I first moved here from industry

### Software Industry & Coding Practices

- $\Box$  Company or project standards
	- $\Box$  Code formatting (including things as specific as indentation)
	- $\Box$  Naming conventions
	- $\Box$  Modularity conventions
	- $\Box$  Version control
	- $\Box$  Thorough documentation
		- $\Box$  Technical specifications
		- $\Box$  Functional specifications
	- $\Box$  Self-reviews; Self-tests
	- $\Box$  Peer-reviews (not like in academia, but review of the code)
	- $\Box$  Rigourous testing at different levels; technical as well as functional testing

#### Academia & Coding Practices

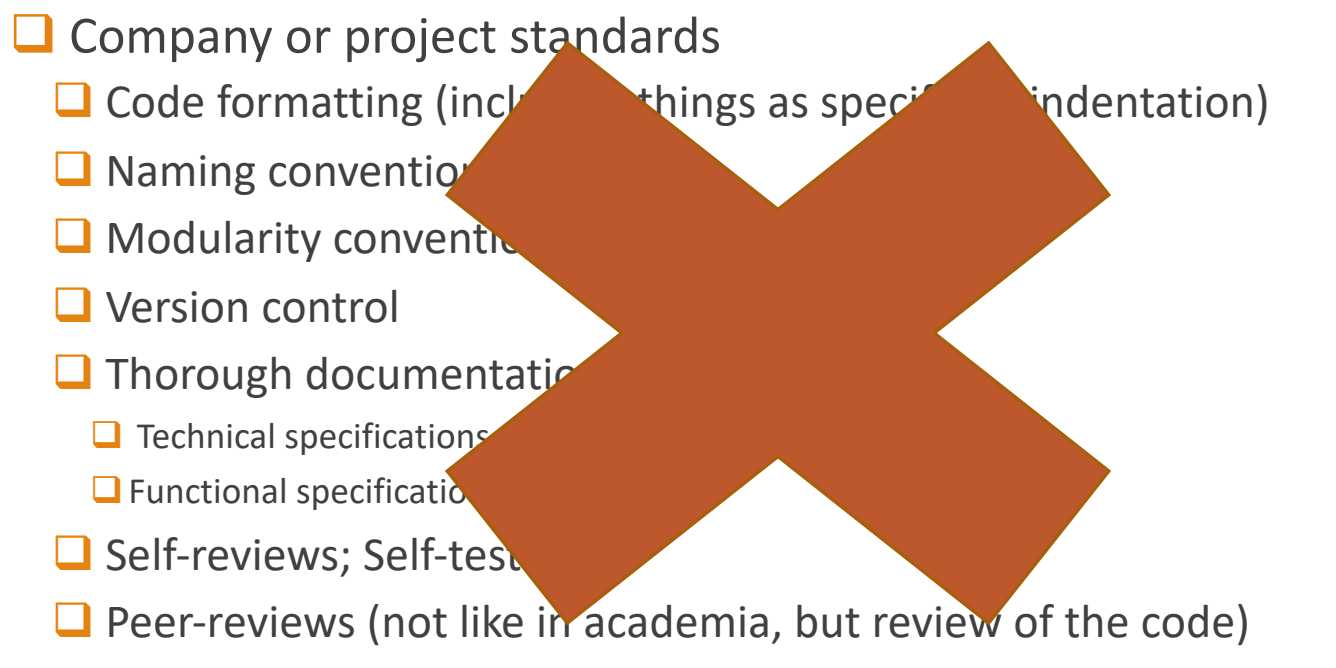

 $\Box$  Rigourous testing at different levels; technical as well as functional testing

## Well, we are doing just fine without any standards!

OR ARE WE???!!!

#### Needs of the software industry  $\neq$  Needs of academia

#### $\Box$  Different landscape

 $\Box$  Larger teams

 $\Box$  You might be working on a piece of code today that someone else will work on tomorrow.

 $\Box$  During the testing phase, a completely different team might be responsible for debugging and fixing it.

 $\Box$  During maintenance and support, another company or project team might handle it

#### $\Box$ Different aim

 $\Box$  Software is a product or a service

 $\Box$  If it is broken – the customer would leave

 $\Box$  Product needs to be used many times in different scenarios

## BUT!

Or "HOWEVER!" If we are being fancy

#### Academia does have some needs

 $\Box$  We need to make sure our results are reliable (or "Crap! I hope I don't have to retract my paper")

 $\Box$  Reproducibility

 $\Box$  Efficiency of coding

 $\Box$  Sharing of scripts (or "I now need to spend 2 days to fix my script so that I can send it to her" )

 $\Box$  Open Science

 $\Box$  "What does this code from last year do!"

#### Academia actually has quite many needs

 $\Box$ "I don't know what the difference between "Study1\_analysis", "Study1\_analysis\_final", Study1 analysis adjusted is " or " which was the script with the right results!"

 $\Box$  "I don't understand the logic I used behind this code block" or "Why did I multiply x by 2 here?"

 $\Box$  Error resolution & Debugging

 $\Box$  Reusability

 $\Box$  Uniformity & Consistency

 $\Box$  Automatisation

#### Needs of the software you are using

Needs of R

- ≠ Needs of JAVA
- ≠ Needs of Neurobs Presentation
- ≠ Needs of ABAP
- ≠ Needs of MATLAB
- ≠ Needs of Python

#### Our focus is on R and RStudio

 $\Box$  Similar principles might apply to Python (but not the same)

 $\Box$  But other languages and software might differ radically

#### Preview of what is coming up

- $\Box$  Clearing workspace
- $\Box$  RStudio project functionality
- $\Box$  Code headers, code folding, section headers
- $\Box$  Library declarations
- $\Box$  Version Control
- $\Box$  Commenting practices
- $\Box$  Naming conventions
- $\Box$  Hard coding vs. parameter coding
- $\Box$  Reducing visual chaos
- $\Box$  Modularity
- $\Box$  User-defined functions
- $\Box$  Bonus mention: pipe functions

## So, what can we do?

LET'S BEGIN WITH THE SIMPLER, FASTER CHANGES WE CAN MAKE

 $\Box$  Stop doing this!

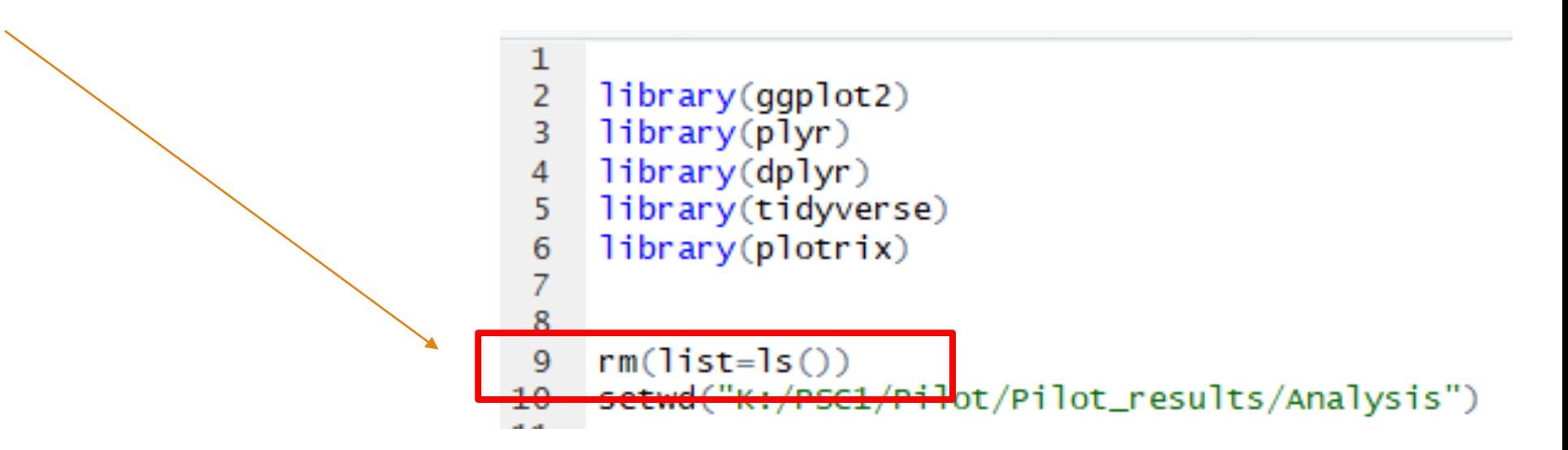

#### $\Box$  Stop doing this!

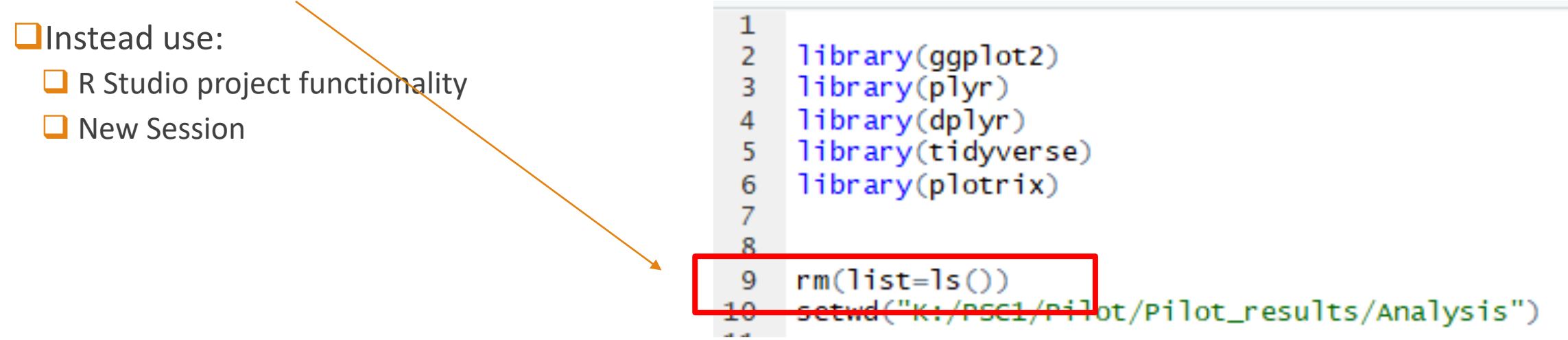

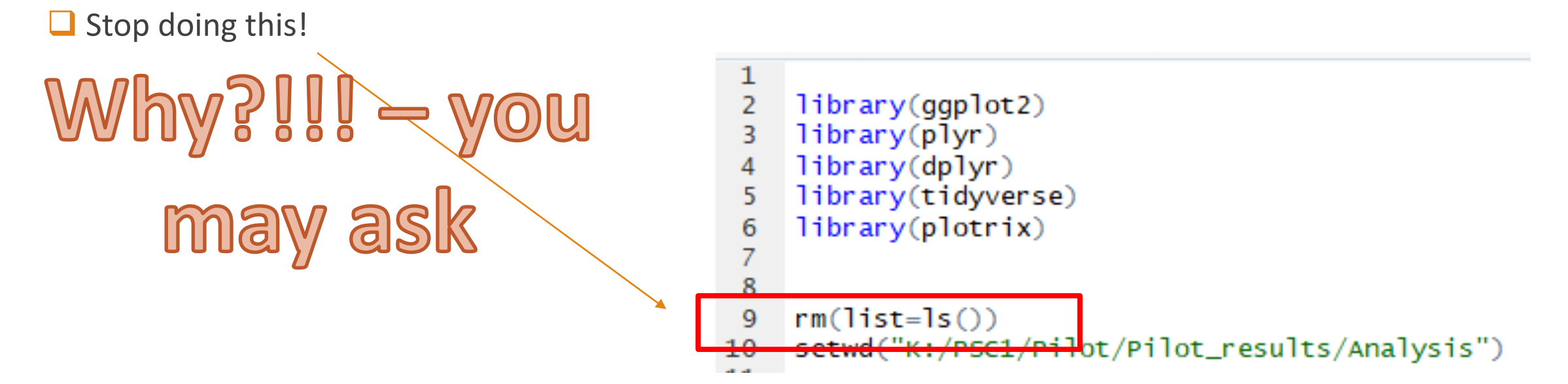

 $\Box$  Stop doing this!

This seems like an extreme idea, I get it!

I even got back comments after my first presentation from a couple of people who highly resisted the idea and could not believe that I would propose running a script without first making sure that the workspace is not free of conflicting variables.

 $library(ggplot2)$  $l<sub>i</sub>$ brary(plyr)  $library(dplyr)$ library(tidyverse) 5 library(plotrix) 6  $rm(list=ls())$ 9 <del>/PSC1/Pil</del>ot/Pilot\_results/Analysis")

 $\Box$  Stop doing this!

How can someone recommend running a script in workspace that's not empty?

That's not what I am recommend. You need a clean workspace. You just get to it in a different way!

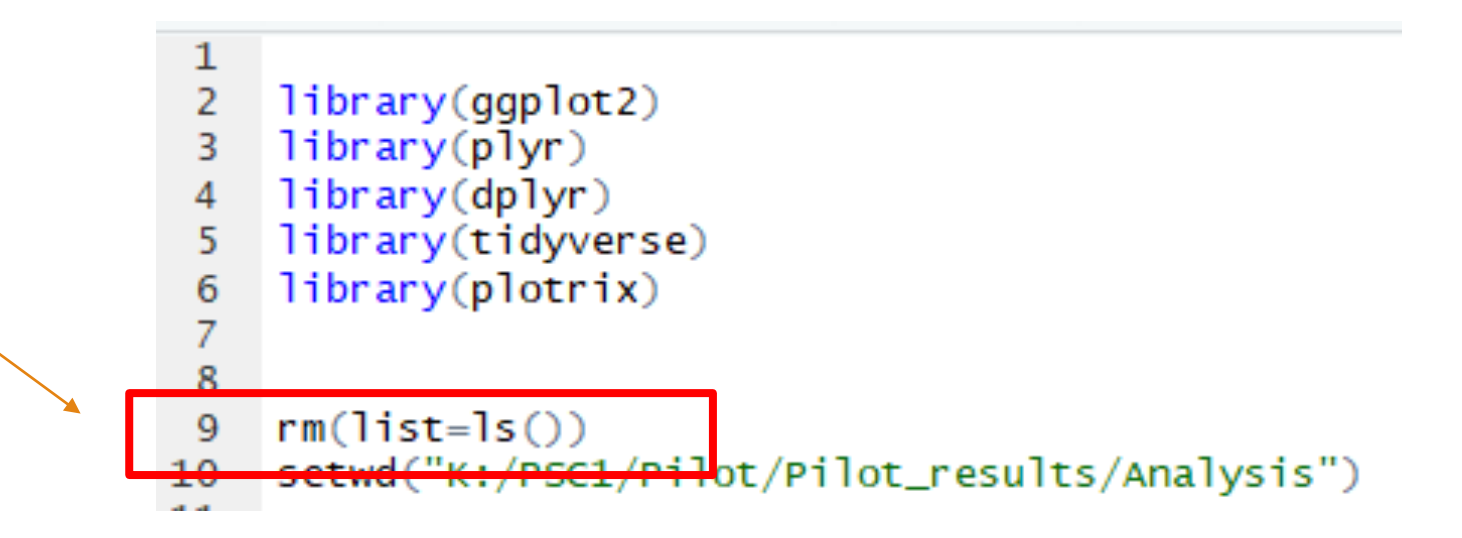

Let me show you what happens when you run a script with this command at the beginning.

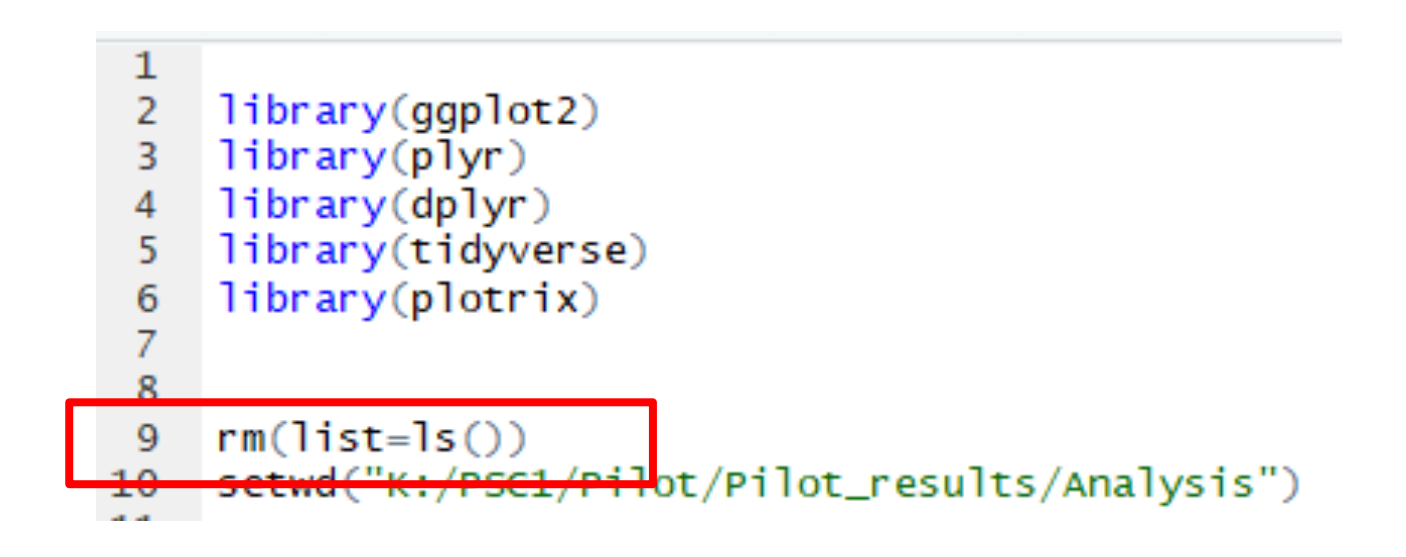

*Let's say that I am working on a complicated project with a complicated piece of code and I have all of these variables in the workspace* 

*I take a break or something urgent comes up and my workspace is left like this*

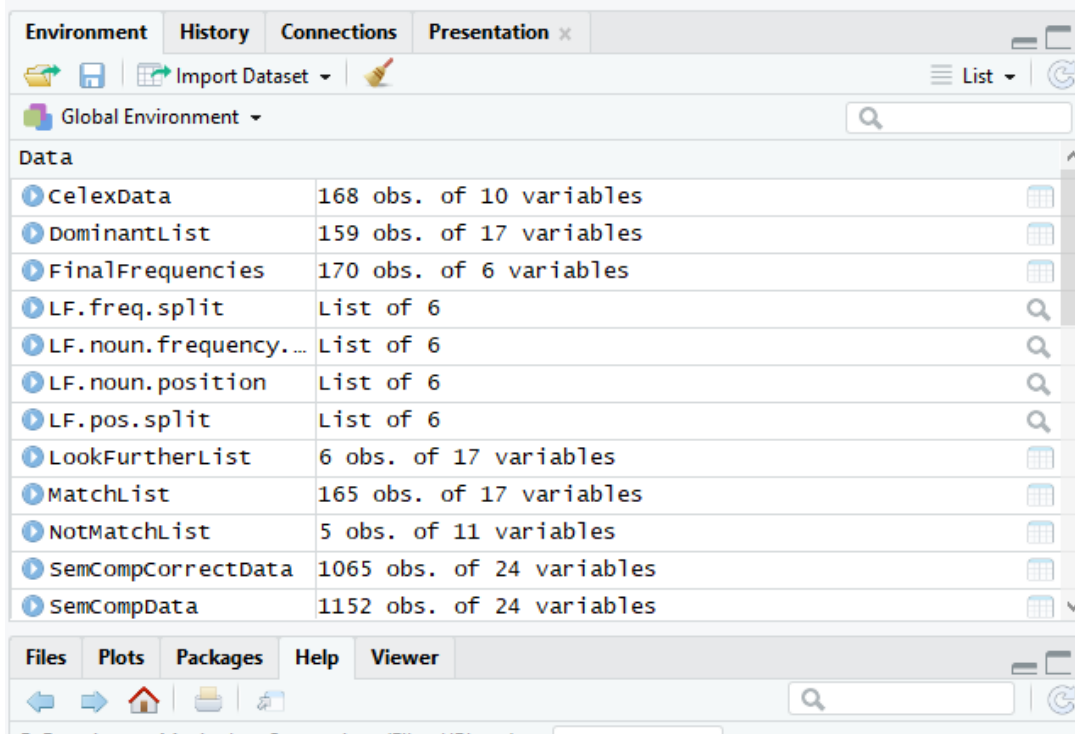

 $\mathbb{R}^p$  Eunctions to Maninulate Connections (Files, HRLs.  $\lambda$   $\mathbf{v}$ .) Eind in Tani

Original workspace

*In the meanwhile, a colleague has shared a script with me that I was waiting for, which solves a problem I am facing in another project*

*In the spirit of charging forward and excited about finally having a solution to my problem, I run the script, which looks like* 

 $library(qgplot2)$ 2  $library(plyr)$ 3 library(dplyr)

- library(tidyverse) 5
- $library(plotrix)$ 6

```
\overline{7}8
```
1

```
9
    rm(list=ls())setwd("K:/PSC1/Pilot/Pilot_results/Analysis")
10
```
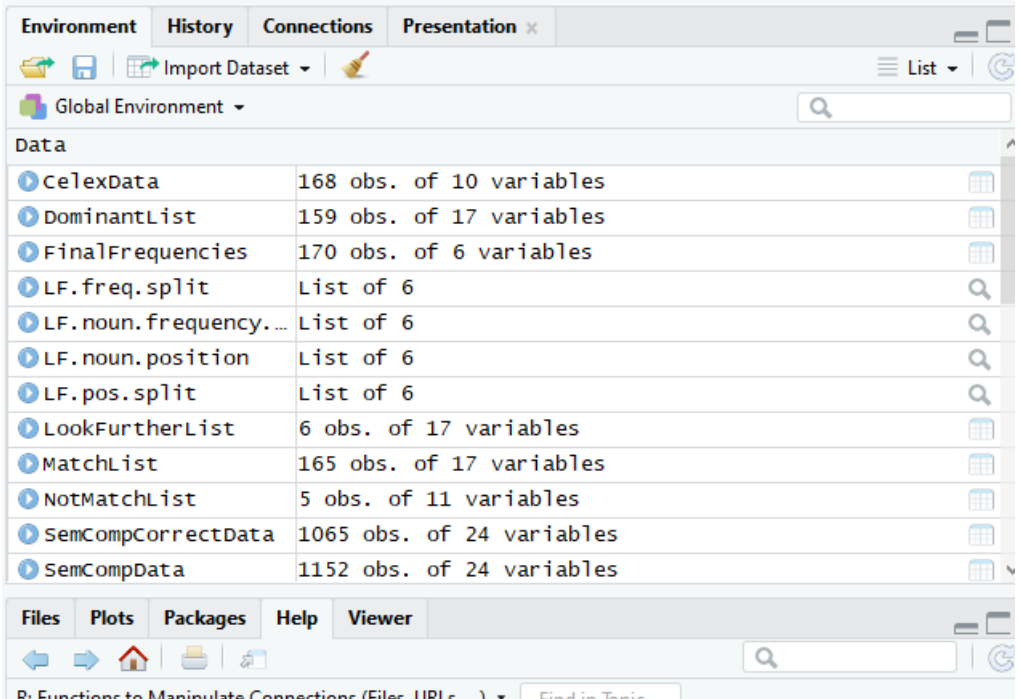

Original workspace

What happens next?

## What happens next?

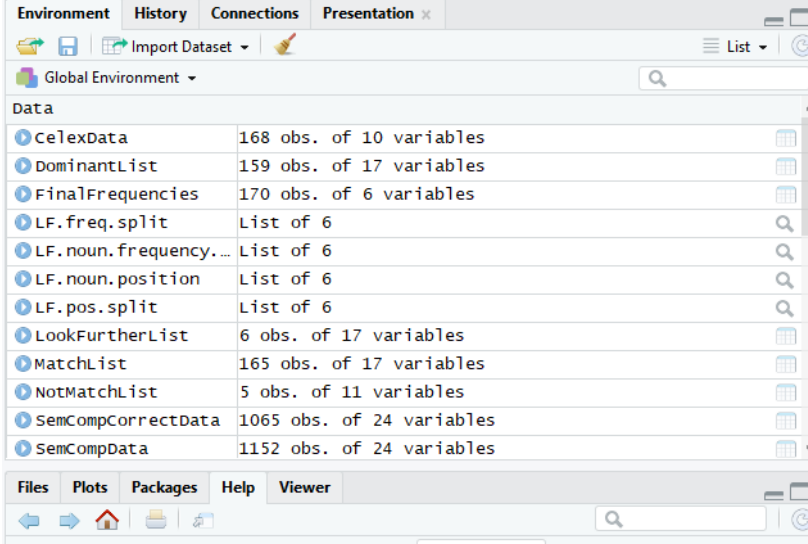

Original workspace

*All my precious variables, values and dataframe are gone! Because of that line*

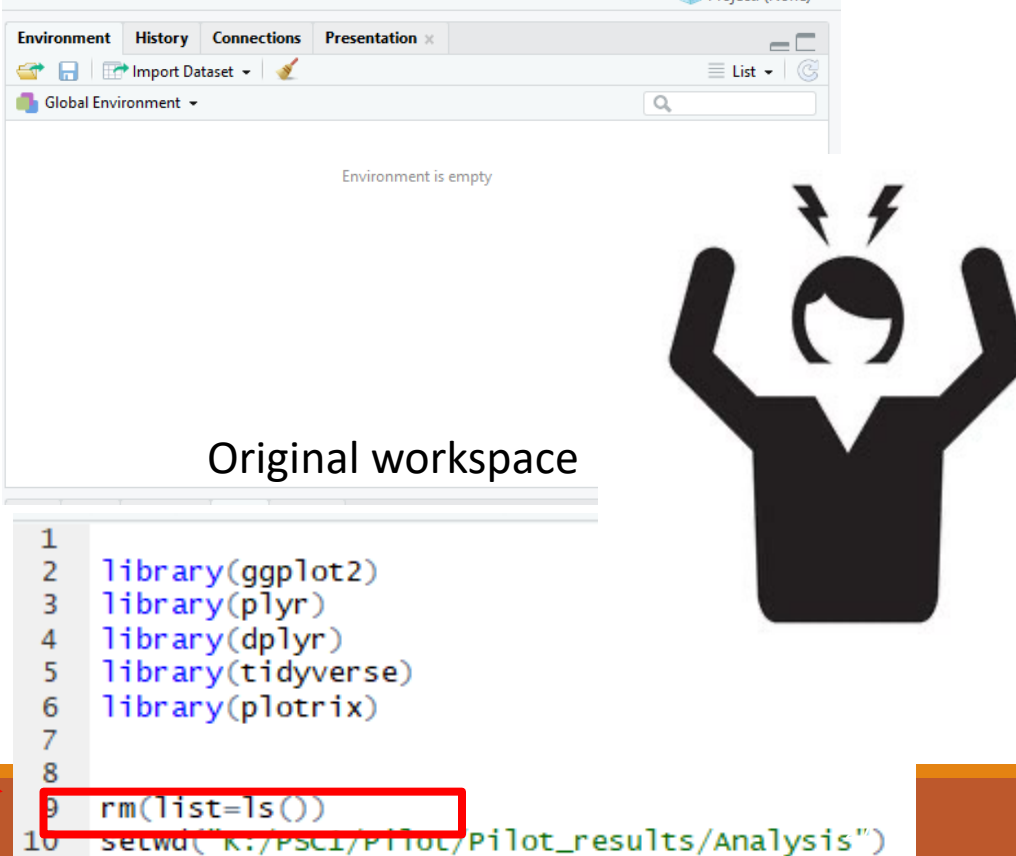

Instead, use R Studio's project functionality

#### $\Box$  One of the most impactful changes

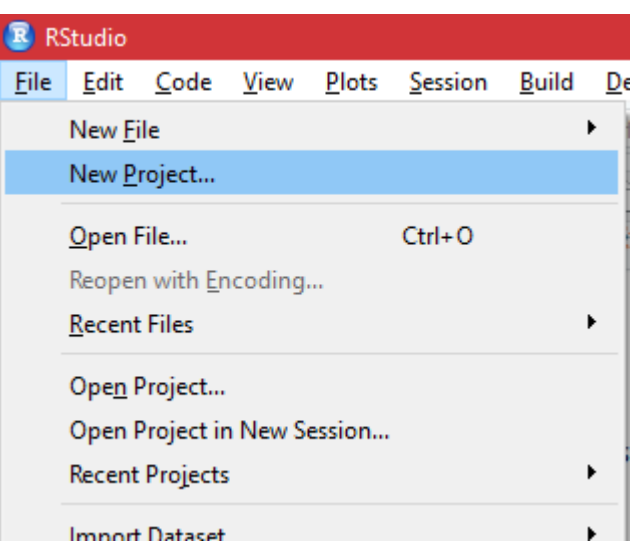

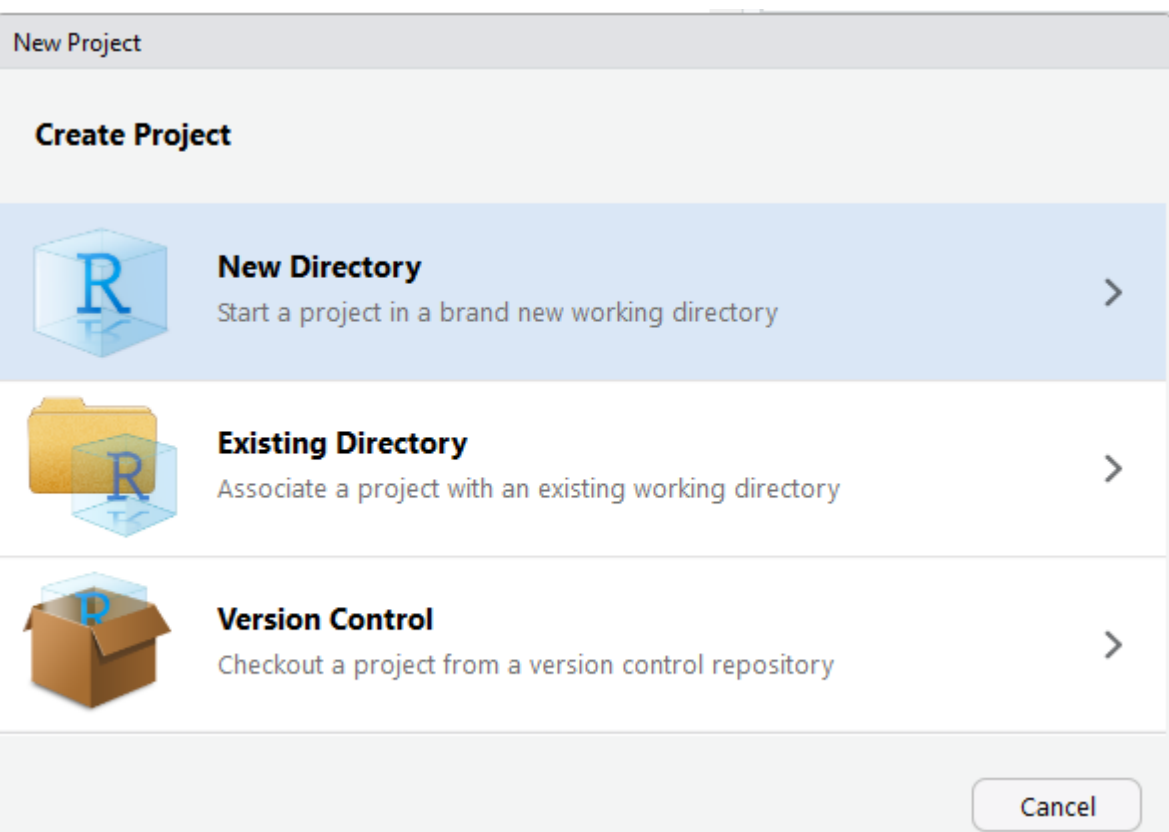

#### $\Box$  One of the most impactful changes

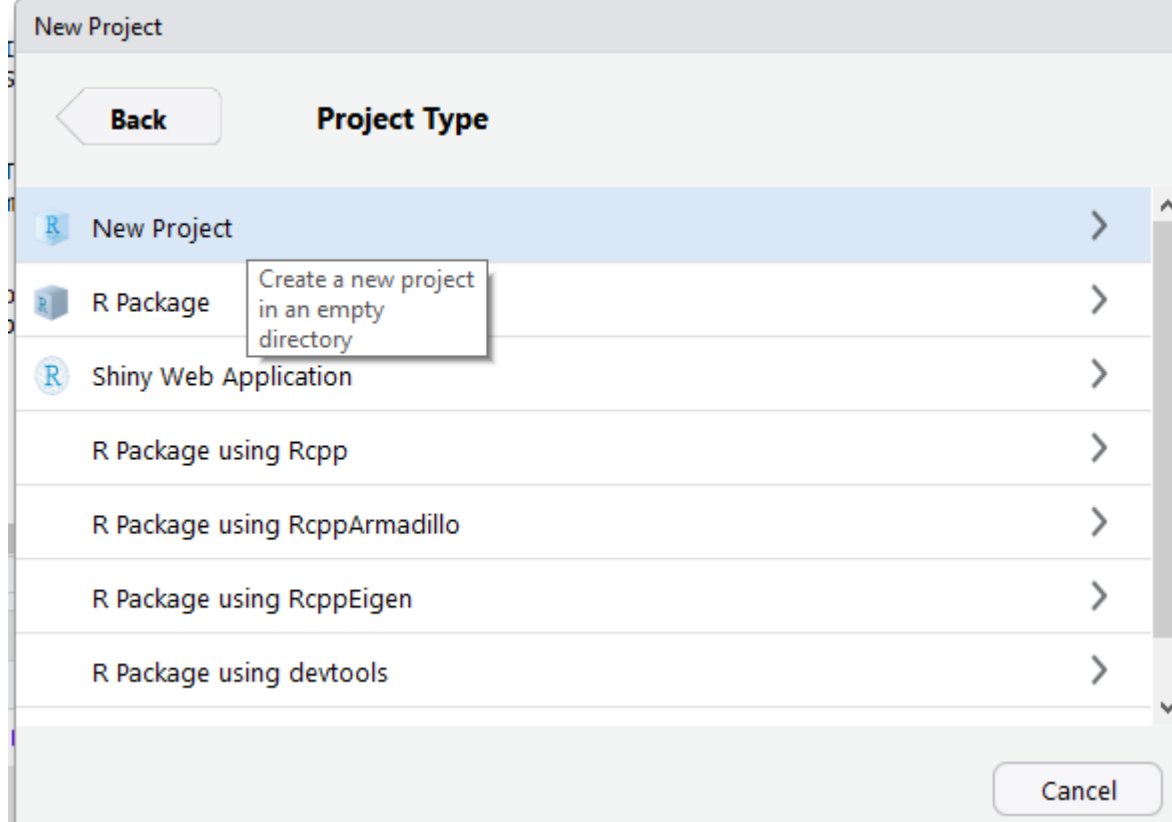

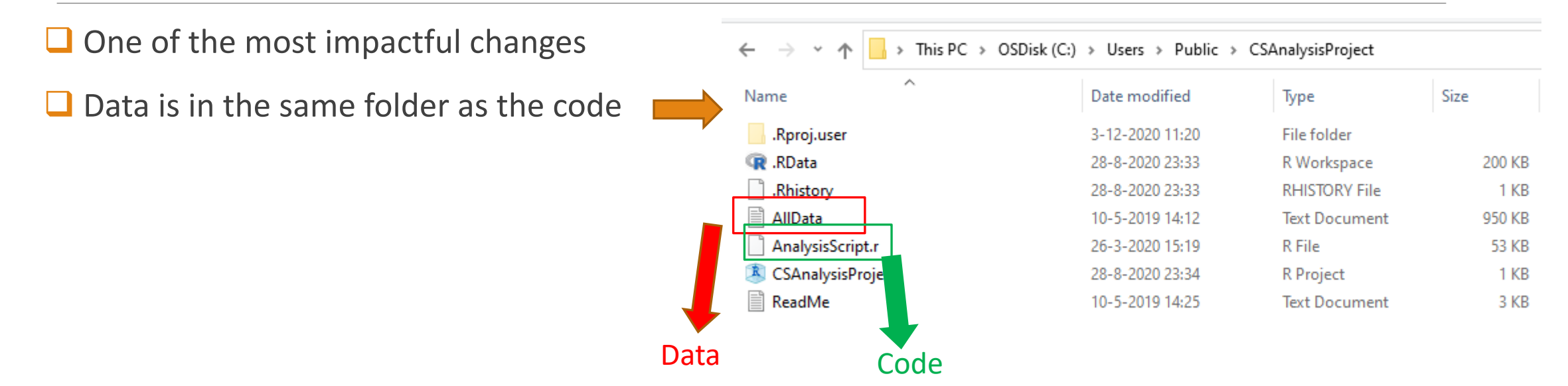

- $\Box$  One of the most impactful changes
- $\Box$  Data is in the same folder as the code
- $\Box$  Easily shareable. Allows sharing and linking of data and code simultaneously
- $\Box$  here:here()
	- **□** C:/Users/Public/CSAnalysisProject

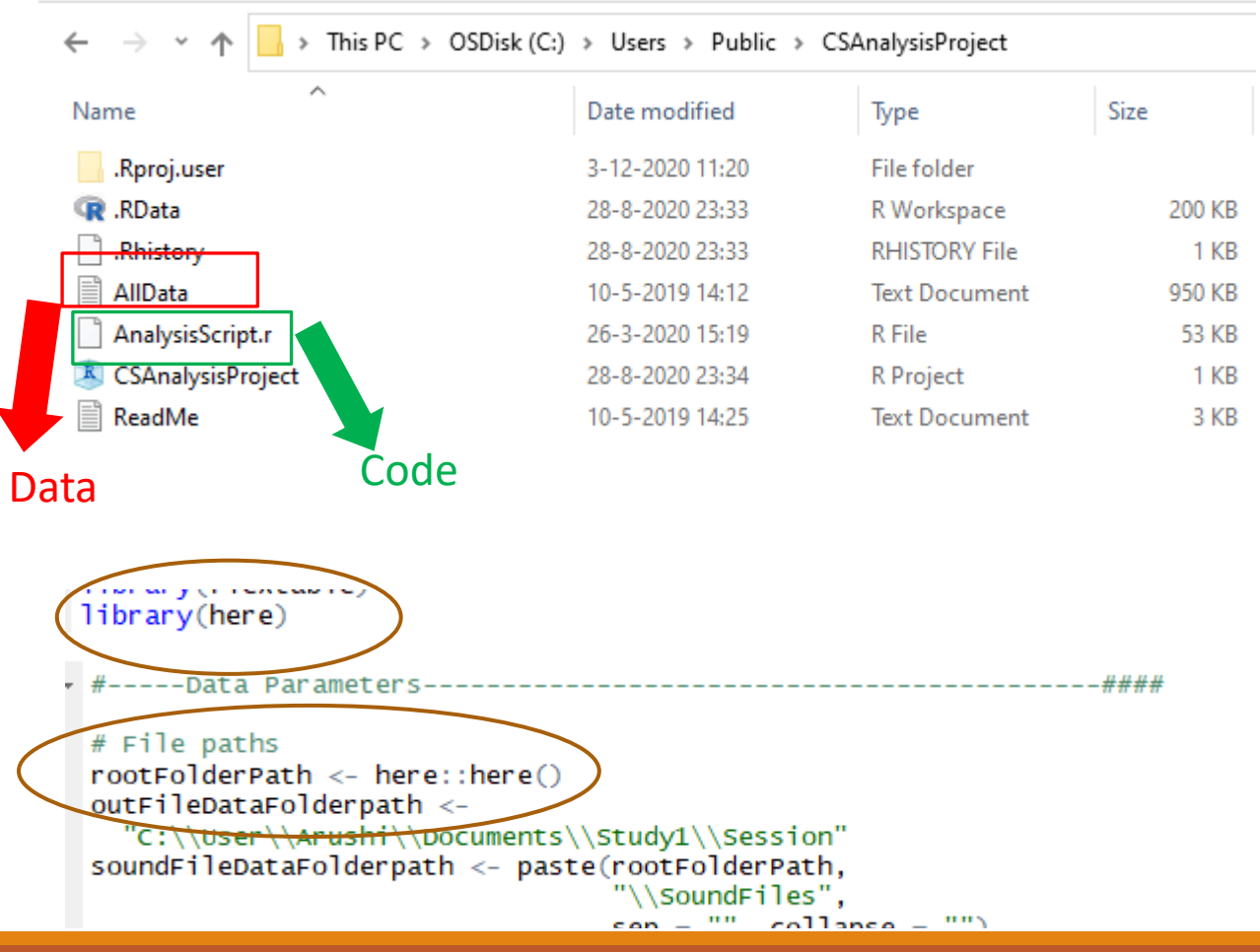

- $\Box$  One of the most impactful changes
- $\Box$  Data is in the same folder as the code
- $\Box$  Easily shareable. Allows sharing and linking of data and code simultaneously
- $\Box$  here:here()
	- **□** C:/Users/Public/CSAnalysisProject
	- $\Box$  points to the directory which has the .Rproj file

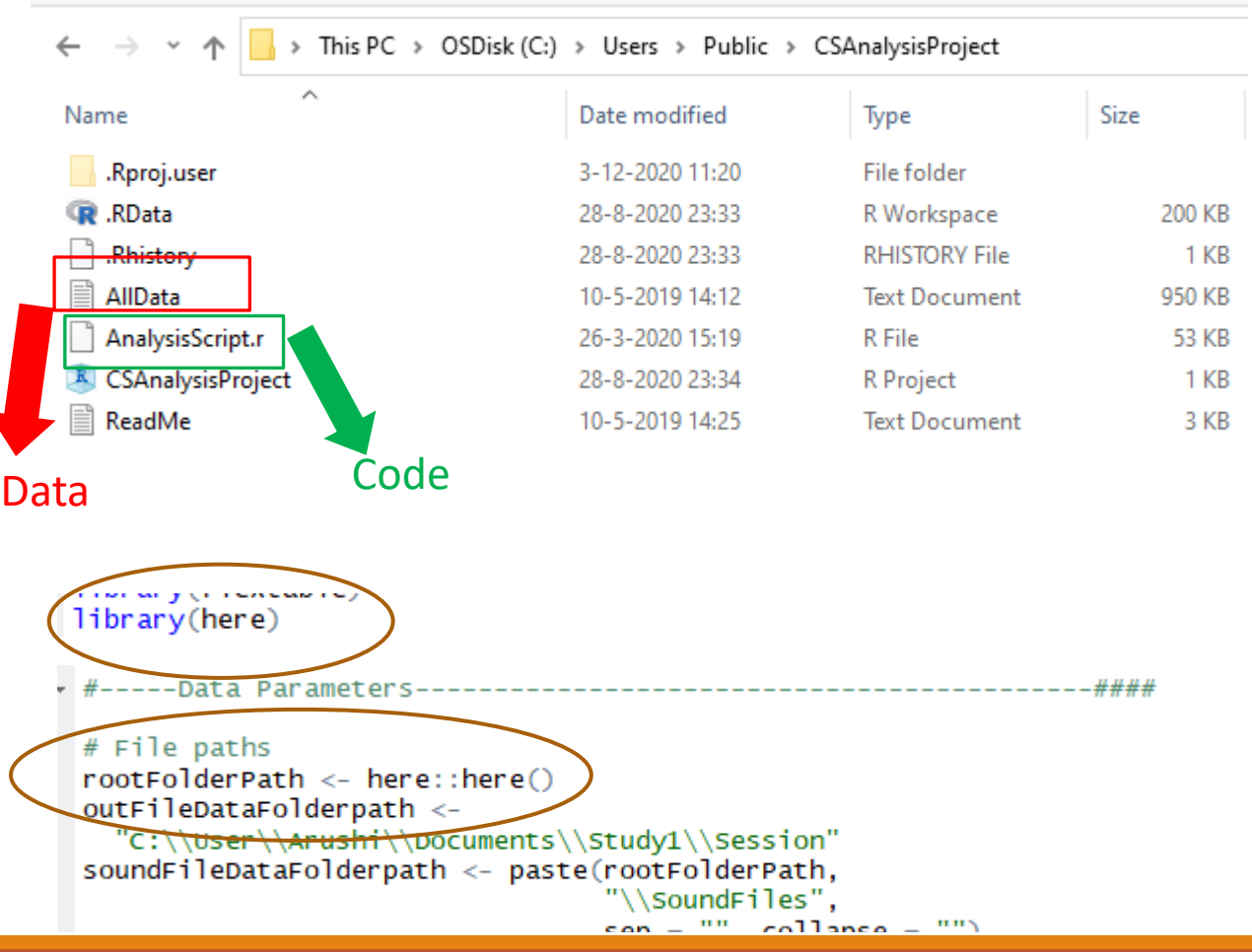

- $\Box$  One of the most impactful changes
- $\Box$  Data is in the same folder as the code
- $\Box$  Easily shareable. Allows sharing and linking of data and code simultaneously
- $\Box$  here:here()
	- **□** C:/Users/Public/CSAnalysisProject
	- $\Box$  points to the directory which has the .Rproj file

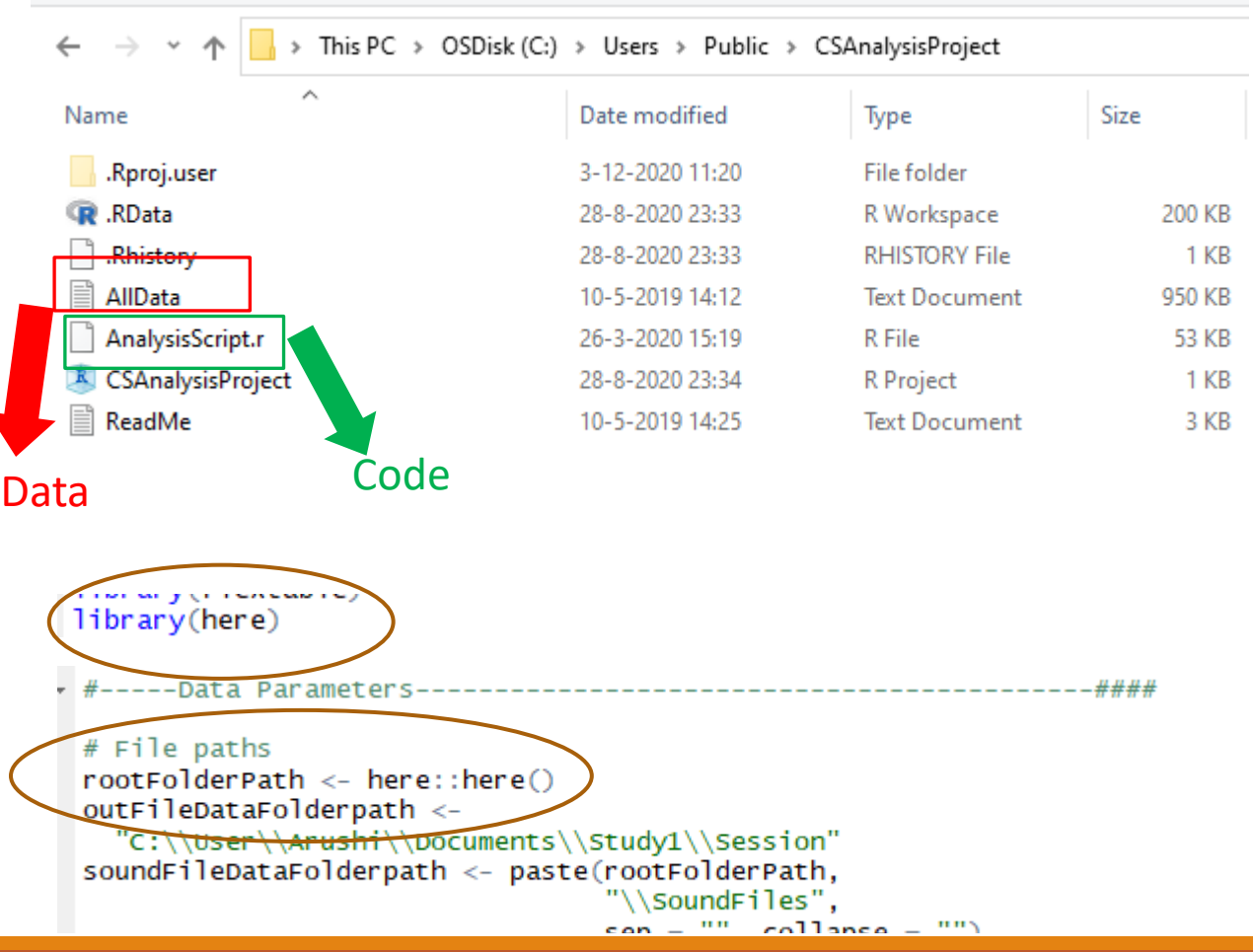

- $\Box$  One of the most impactful changes
- $\Box$  Data is in the same folder as the code
- $\Box$  Easily shareable. Allows sharing and linking of data and code simultaneously
- $\Box$  here:here()
	- **□** C:/Users/Public/CSAnalysisProject
	- $\Box$  points to the directory which has the .Rproj file
	- $\Box$ Thus, the folder path specified in the code does not need to be changed when running the code in someone else's computer which has a different directory or folder organisation.

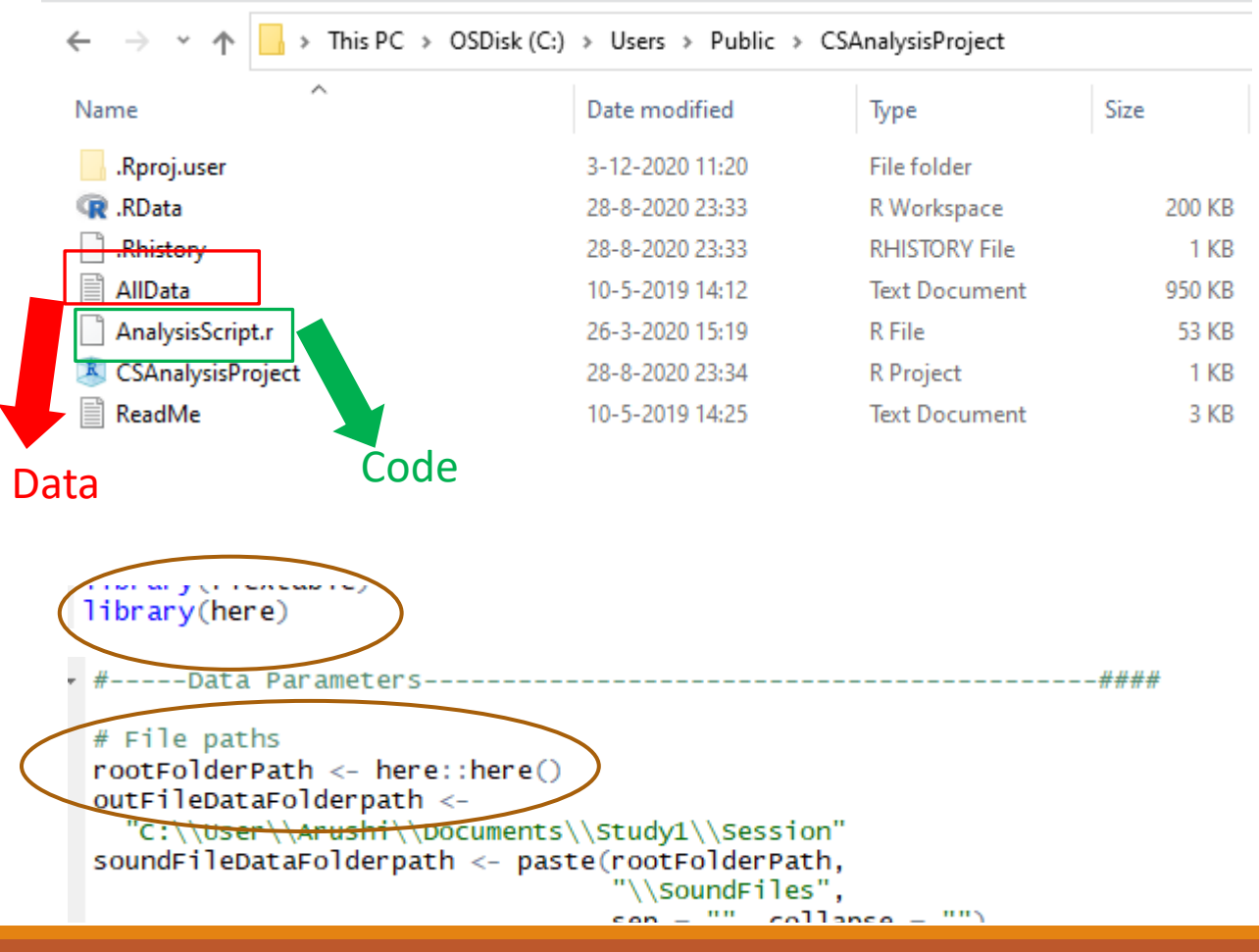

Let me show you what happens when you use R Studio project functionality instead of clearing the workspace
# Use of RStudio project functionality

*Same scenario: complicated project, important variables in the workplace;* 

*a colleague sends code related to a different project that I was waiting on eagerly. However, this colleague is smart and uses project functionality*

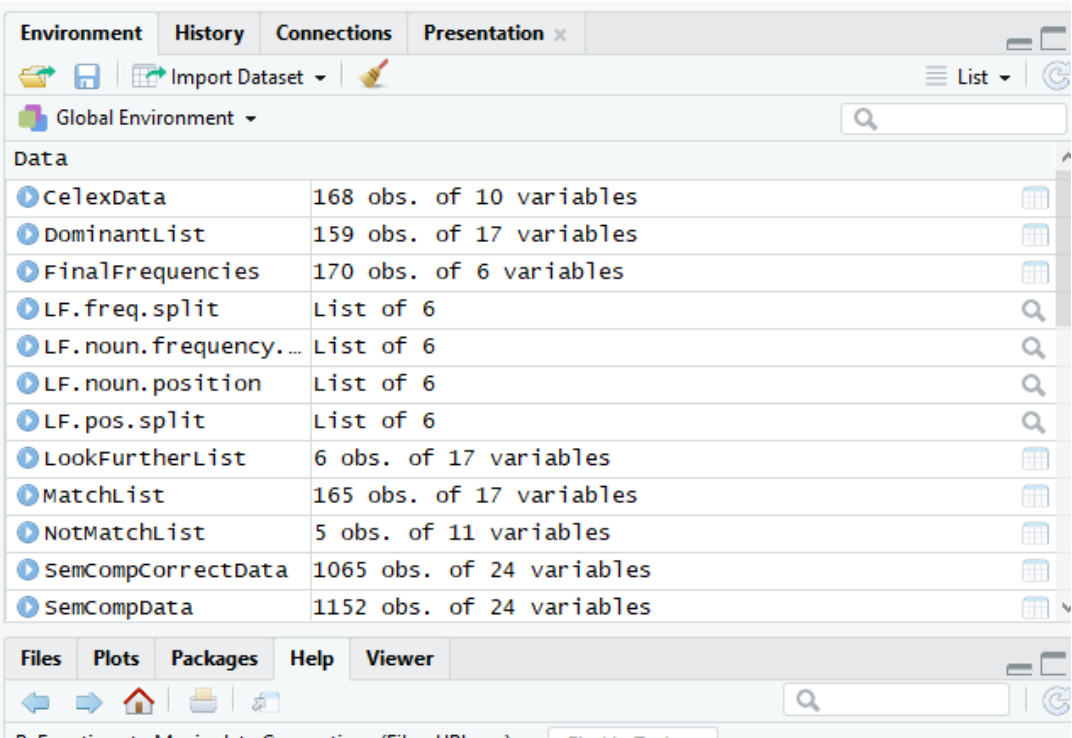

R: Functions to Maninulate Connections (Files: IIRI s. ...) v.

Original workspace

# Use of RStudio project functionality

*However, this colleague is smart and use project functionality. They instruct me to use projects. So, I do it*

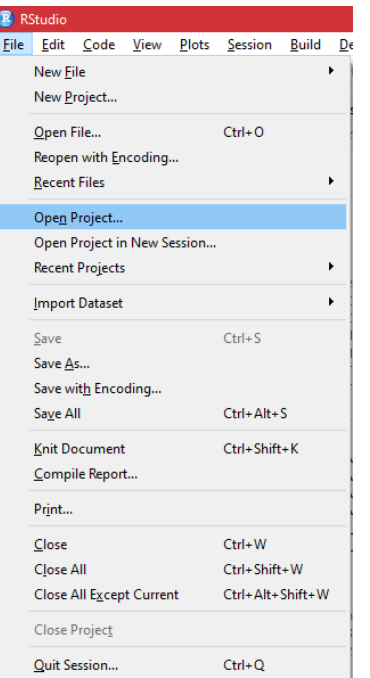

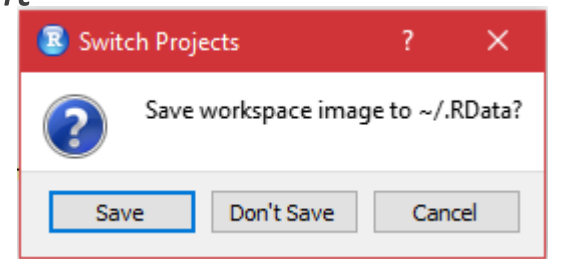

When I open a project, I am prompted to save the current workspace

Saving this workspace image prevents loss of data!!!

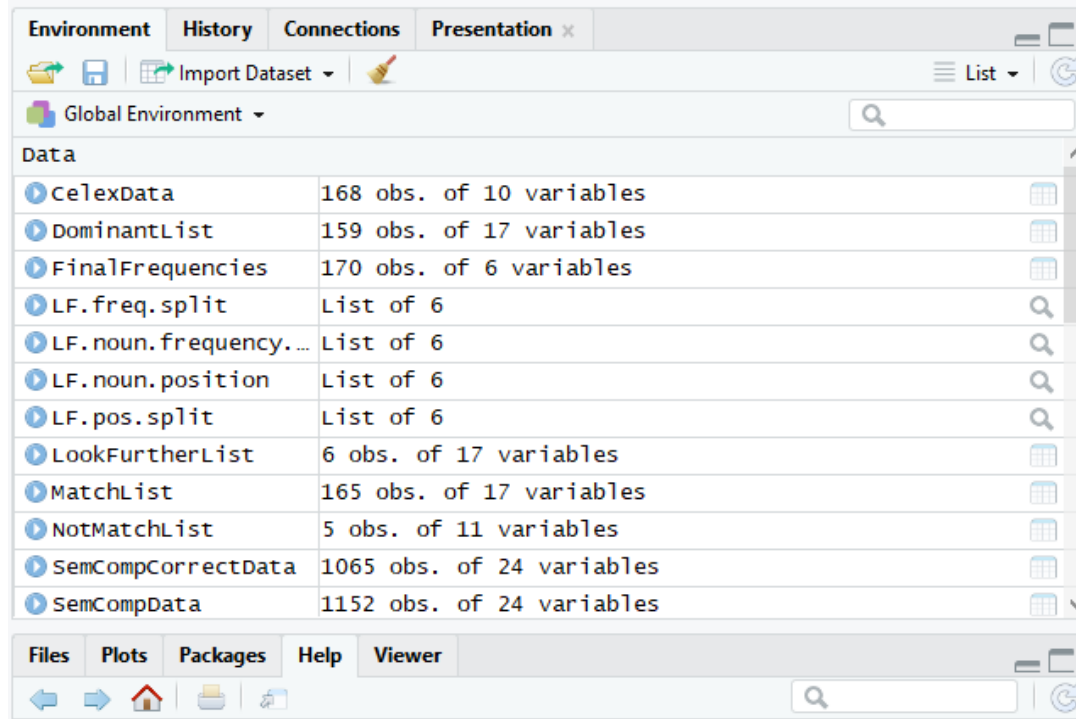

 $\mathbb{R}^1$  Eunctions to Manipulate Connections (Files, URLs.  $\lambda =$  Lind in Tr

Original workspace

## Use of RStudio project furnitienality Modern

Console

Terminal

**Jobs** 

*Choose the project and open the directory. I run a couple of things and the project workspace is now loaded.*

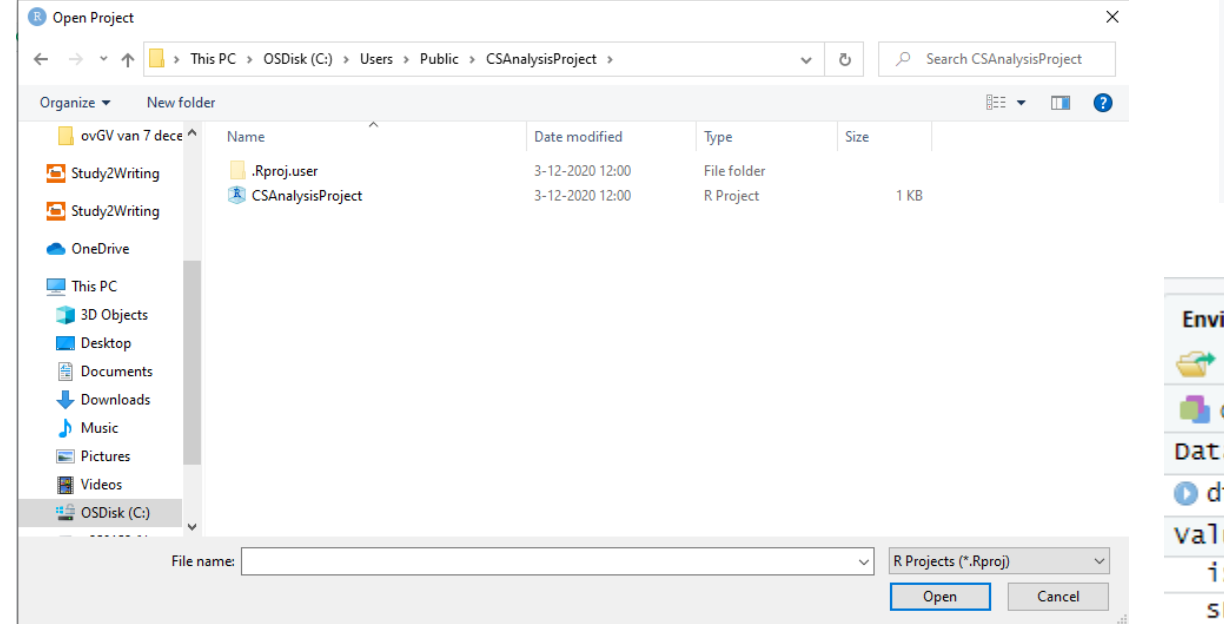

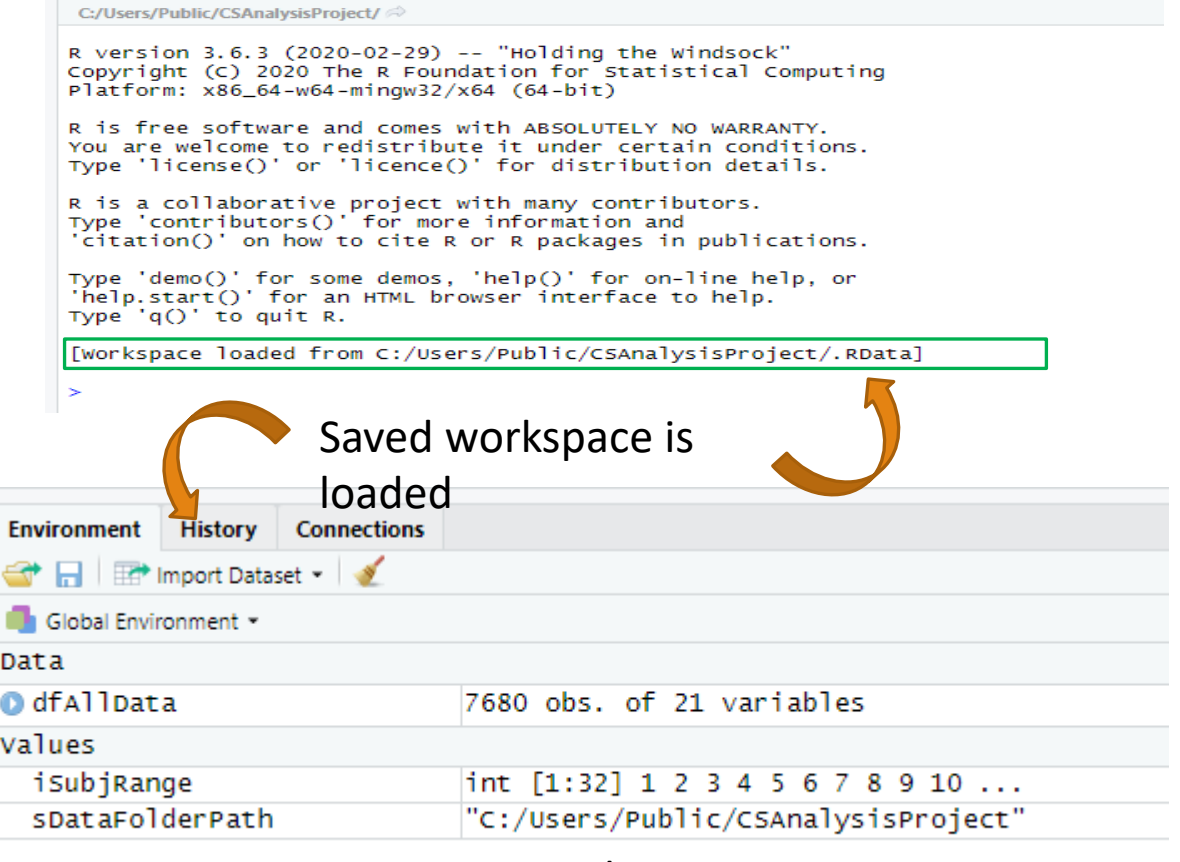

Project workspace

# Use of RStudio project furnetionality Modern

Console

**Terminal** 

C:/Users/Public/CSAnalysisProject/

**Jobs** 

Platform: x86\_64-w64-mingw32/x64 (64-bit)

R version  $3.6.3$  (2020-02-29) -- "Holding the Windsock" Copyright (C) 2020 The R Foundation for Statistical Computing

R is free software and comes with ABSOLUTELY NO WARRANTY. You are welcome to redistribute it under certain conditions.

#### *Now if I need to switch back to the original workspace, I close project*

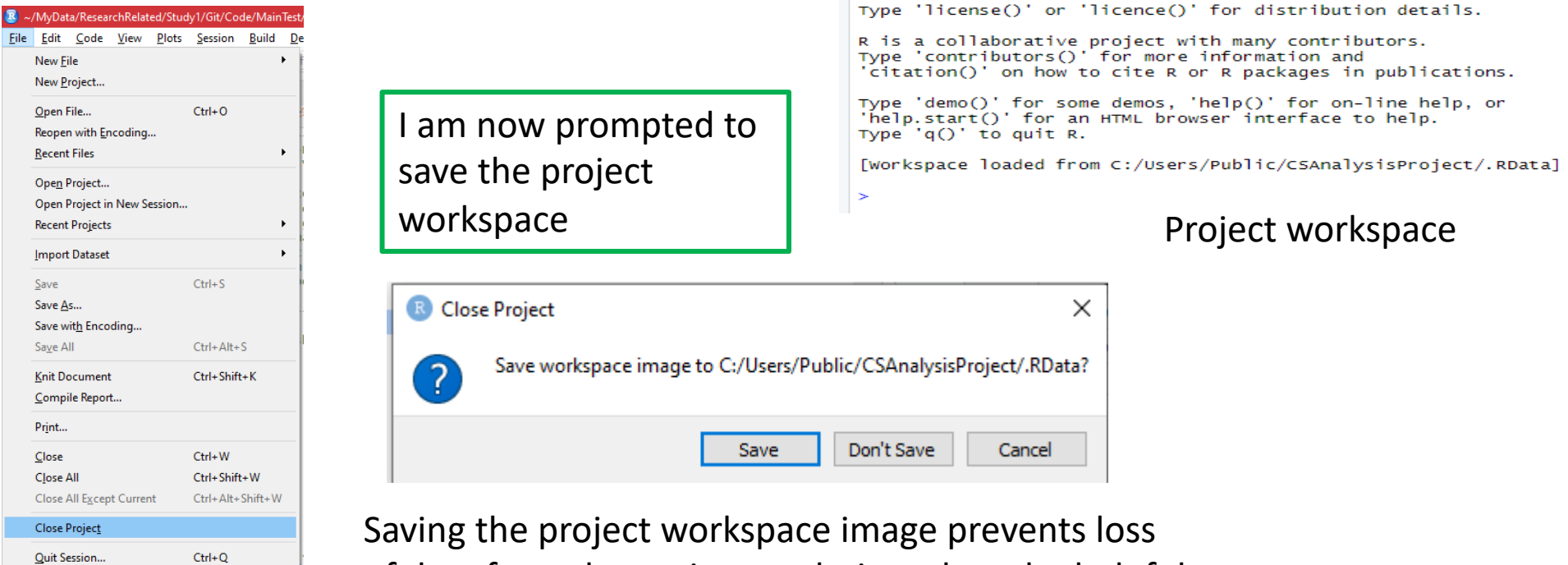

of data from the project analysis and can be helpful in pausing analyses midway

# Use of RStudio project functionality

And I can get back to my original workspace without any loss of data!!!

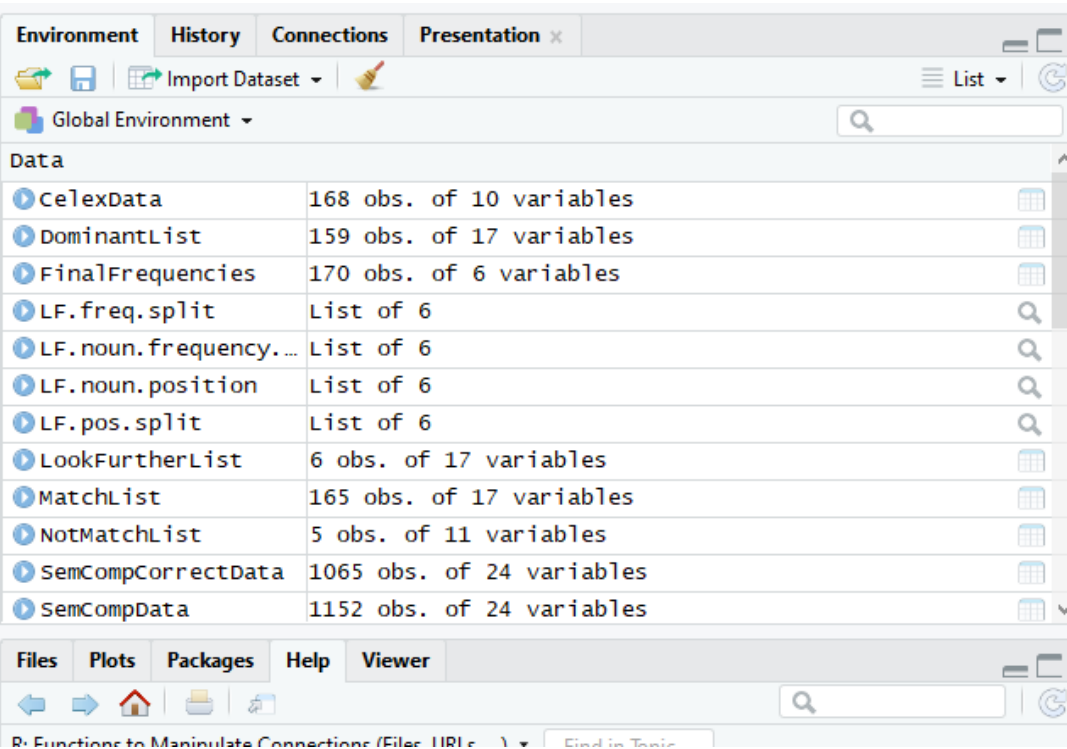

Original workspace

# Aside: advantages of here p

- **Q** getwd() not optimal: It returns different results depending on structures
	- $\Box$  path needs to be rewritten according to directory structure or different OS
- **Q** relative paths are not useful if your current file is a sub-folder – you want to reference a file in another sub folder
- $\Box$  folder path specified in the code does not need to be changed someone else's computer which has a different directory name
- $\Box$  creates file paths corresponding to requirement of current OS
- **Q** more details: https://malco.io/2018/11/05/why-should-i-use-thealready-using-projects/

### Code Headers

Utilise code folding features!

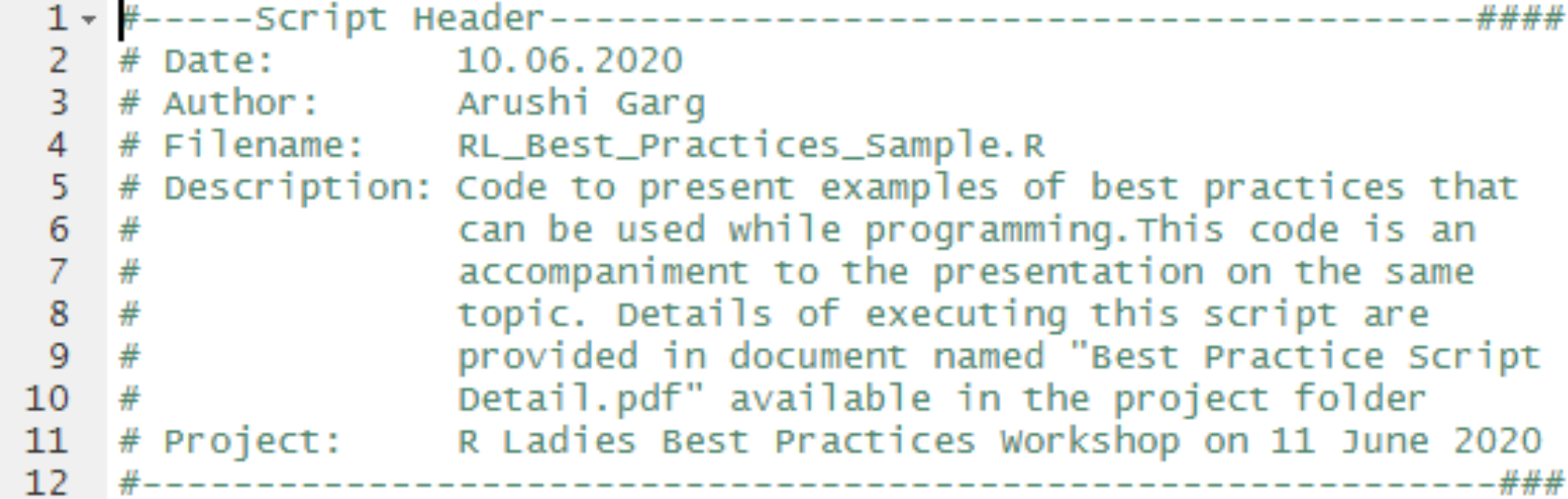

 $\Box$  Useful for identifying purpose of script.

 $\Box$  If script is shared with someone, it can be informative with regards to the original author and project

#### $\Box$  R Studio feature

 $\Box$  A comment line that ends in 4 "-", "=" or "#"

 $\Box$  Find more info on Rstudio help or website!

 $\Box$  Also works in Rmarkdown code chunks

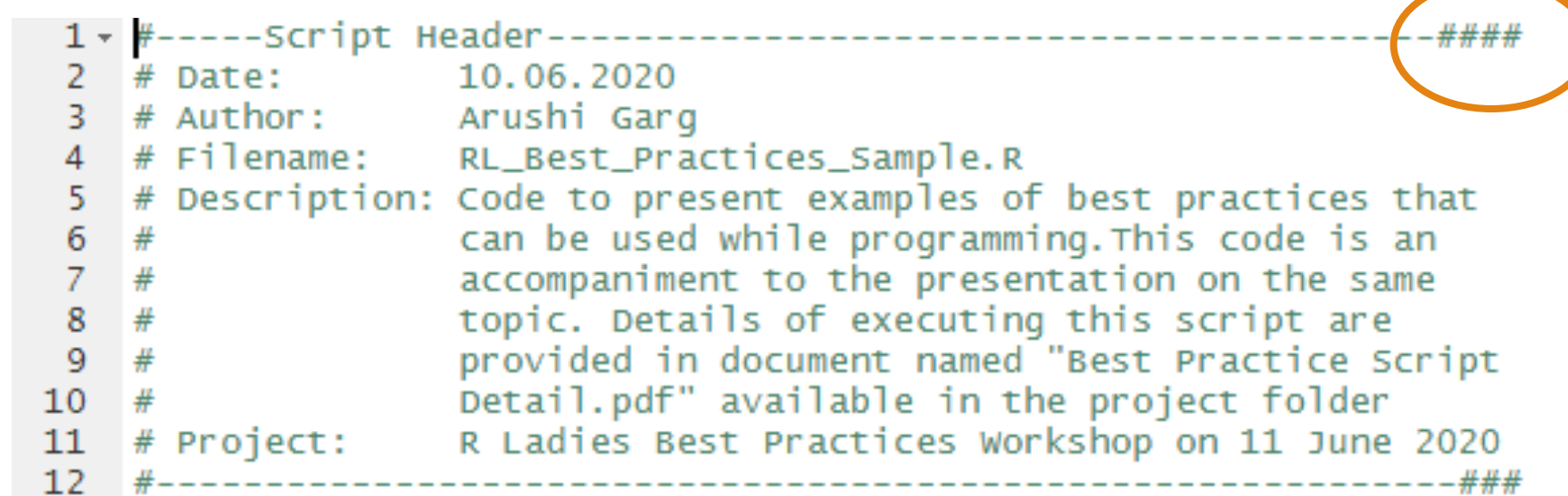

## Code Folding

For the uninitiated

### Section **Headers**

Utilise code folding features!

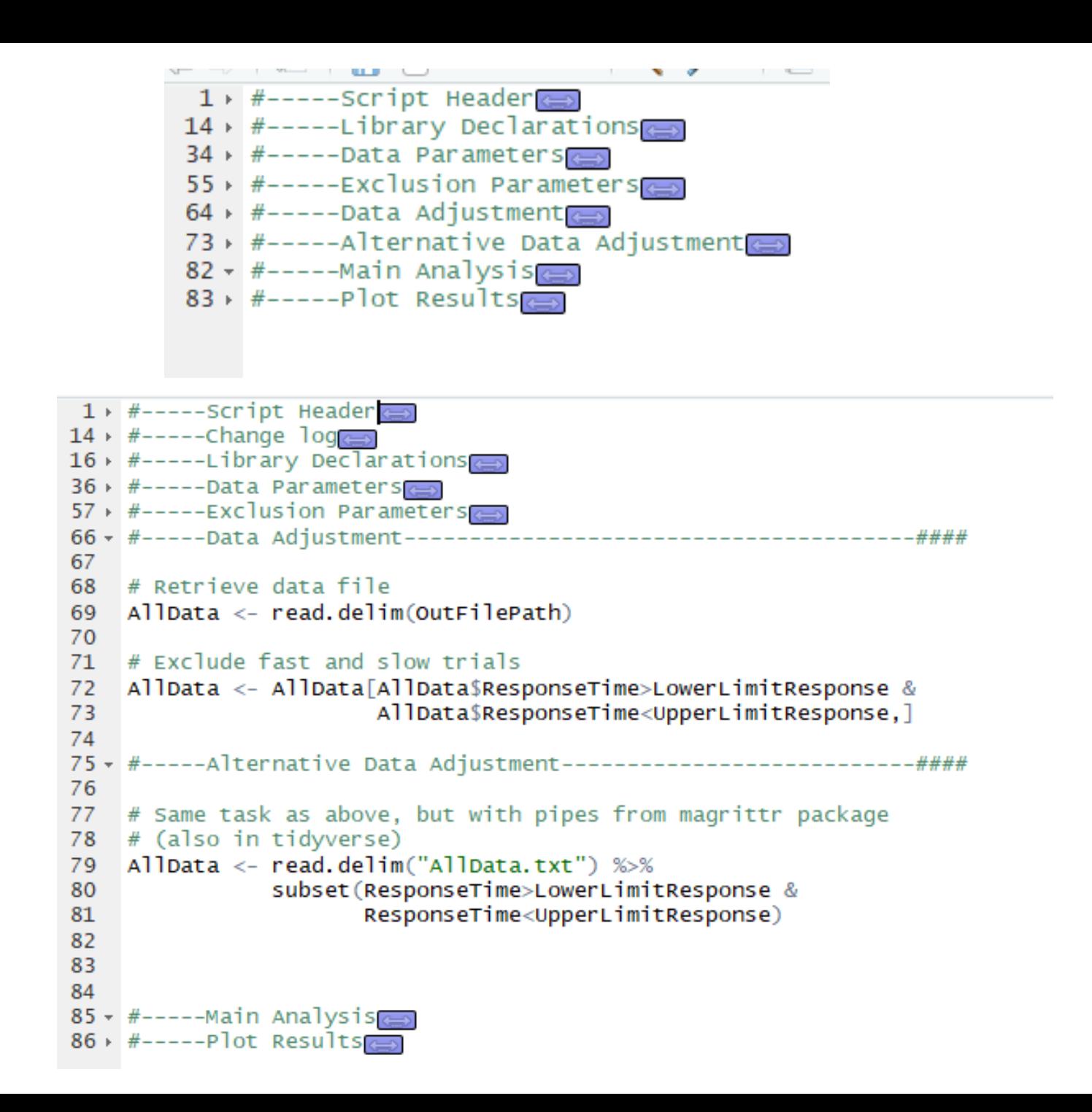

### Section **Headers**

Utilise code folding features!

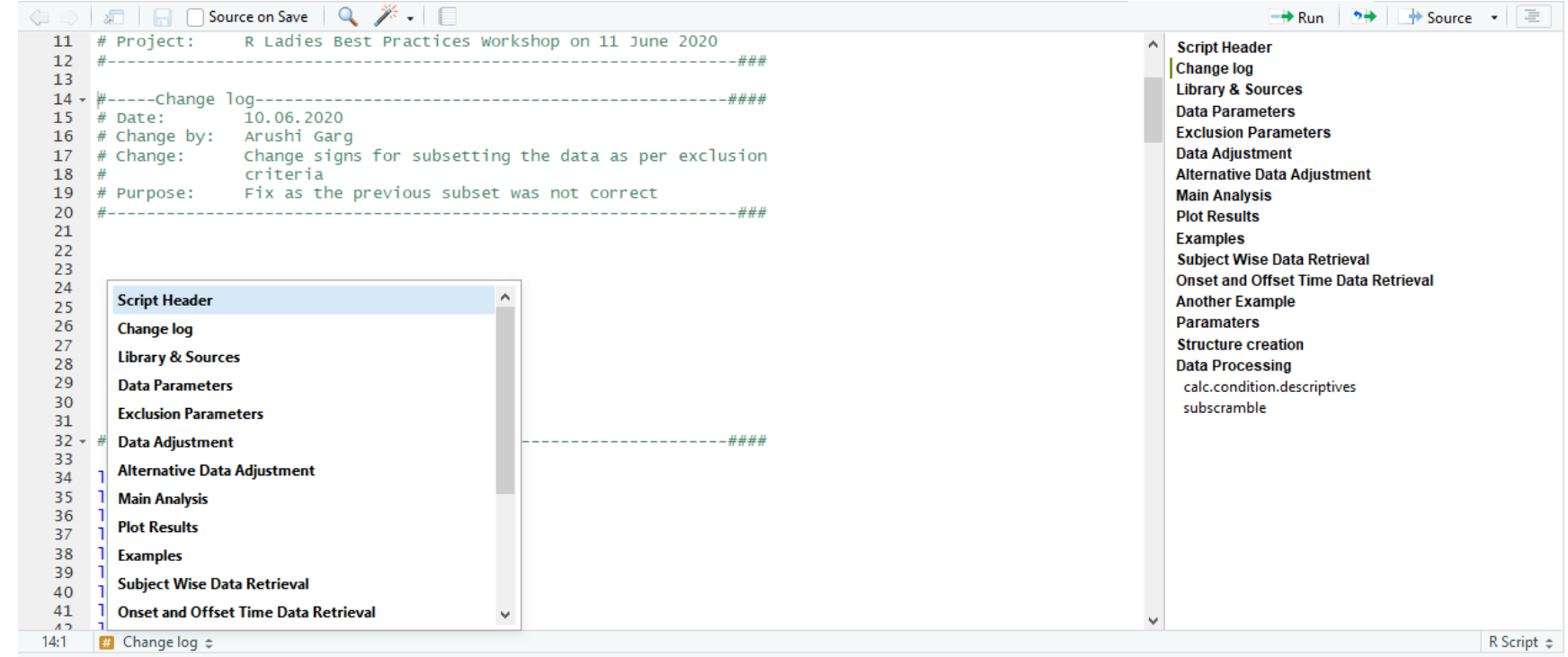

 $\Box$  Can be helpful to navigate using the menu on the right side or at the bottom

## **Library** declarations: What NOT to do

Why?

```
TrialN$PpPic = rbind(Dat[i,]$Pic2, Dat[i,]$Pic4, Dat[i,]$Pic6)
TrialN$PrevExp = rbind(Dat[i,]$Pic1, Dat[i,]$Pic3, Dat[i,]$Pic5)
                                                                  #idenity previous exp and pp pics
TrialN$PrevPp = rbind(Dat[i-1,]$Pic6, Dat[i,]$Pic2, Dat[i,]$Pic4) #this was does refer i-1 of the re
```
AllTrials =  $rbind(A11Trials, TrialN)$  #bring together

```
#join with Dat df and sort python lists
#not must use 'join' instead of 'merge' function as other Item_N is reordered (which we don't want for
library(plvr)PythonList = join(AllTrials, List, by="Item_N")
```
#sort

```
keep = c("Item_N", "ExpPic", "PpPic", "PrevExp", "PrevPp", "ItemCode", "PrimeSyntax", "Overlap", "Lag"
         "FillerCode1", "FillerCode2", "PrimeCode", "ListProp", "ListN")
PythonList = PythonList[(names(PythonList) %in% keep)]
```

```
#get rid of excess snap rows
PythonList$TrialPair = c(rep(1:3, nrow(PythonList)/3))PythonList$tmp = paste(PythonList$Condition, PythonList$TrialPair, sep="_")
PythonList = subset(PythonList, tmp!="Snap_2")
PythonList = subset(PythonList, tmp!="Snap_3")
PythonList$tmp = NULL
```
 $\Box$  library or requirement statements should be avoided within the code

### **Library** declarations: What NOT to do

Why?

```
• Packages are basic 
requirements; should be 
visible at the top
```

```
• You might not have 
something available, and 
only realise after 2 hours (or 
2 days!) of execution of the 
code that came before it.
```

```
TrialN$PpPic = rbind(Dat[i, ]$Pic2, Dat[i, ]$Pic4, Dat[i, ]$Pic6)TrialN$PrevExp = rbind(Dat[i,]$Pic1, Dat[i,]$Pic3, Dat[i,]$Pic5)
                                                                   #idenity previous exp and pp pics
TrialN$PrevPp = rbind(Dat[i-1,]$Pic6, Dat[i,]$Pic2, Dat[i,]$Pic4)
                                                                   #this was does refer i-1 of the ru
```

```
AllTrials = rbind(A)ITrials, TrialN) #bring together
```

```
#ioin with Dat df and sort python lists
#not must use 'join' instead of 'merge' function as other Item_N is reordered (which we don't want for
library(plyr)PythonList = join(AllTrials, List, by="Item_N")
```

```
#sort
```

```
keep = c("Item_N", "ExpPic", "PpPic", "PrevExp", "PrevPp", "ItemCode", "PrimeSyntax", "Overlap", "Lag"<br>"FillerCode1", "FillerCode2", "PrimeCode", "ListProp", "ListN")
PythonList = PythonList[(names(PythonList) %in% keep)]
```

```
#get rid of excess snap rows
PythonList$TrialPair = c(rep(1:3, nrow(PythonList)/3))PythonList$tmp = paste(PythonList$Condition, PythonList$TrialPair, sep="_")
PythonList = subset(PythonList, tmp!="snap_2")PythonList = subset(PythonList, tmp!="Snap_3")
PythonList$tmp = NULL
```
### **Library** declarations: Better

library(tidyverse) library(lme4) library(lmerTest) library(ggplot2) library(magrittr)

```
d<-read_csv("verb_gene_per_sub_per_item.csv")
m<-read_csv("FAT_microstructure.csv") %>% mutate(sub=as_factor(sub))
z<-read_csv("FAT_micro_conditions.csv")
n<-read_csv("nonwords_per_sub_per_item_correct.csv")
```
### **Library** declarations: **Better**

```
18 - # 1 Preliminaries
19
20 - ## Required packages
21
22
    Loading all libraries that will be required for the following analyses and graphs:
23
24 v ```{r load_libraries, include=FALSE}
25
    library(Hmisc)
    library(devtools)
26
27
    library(yarr)library(broom)
28
    library(reshape2)
29
    library(plyr)30
    library(tidyverse)
31
    library(String)32
    library(readr)33
    library(data.table)
34
   library(cowplot)35
    library(mice) #needed for 'fifer' package to work
36
    library(plotrix)#needed for 'fifer' package to work
37
38 #NOTE: The package 'fifer', which is used in this markdown for chisquare tests, is no
    Trying to install it gives an error message that "flexplot" is not available. I found
    on the developer's github page: https://github.com/dustinfife/fifer/issues/7
    remotes::install_github("dustinfife/fifer")
39
    remotes::install_github("dustinfife/flexplot")
40
    library(flexplot)
41
42 library(fifer)
```
### **Library** declarations : good

Make sure to remove any package calls that you are not using in the code

```
17
  library(1me4);18
  library(lmerTest)
19
   library(lattice)
20
21 library(qqplot2)
22 library(plyr)
23 library(boot)
24 library(flextable)
25 library(here)
26
   library(tidyverse)
27
   # Another way to load libraries, if you don't know whether a
28
   # package is installed or not
29
30 - if (!require(package, character.only=T, quietly=T)) {
     install.packages(package)
31library(package, character.only=T)
32
33 - 334
35
36 \rightarrow #-----Data Parameters
```
Library declarations are best at the top of the code within a separate section fold of their own

## Version Control

#### $\Box$ Critical in industry

 $\Box$  Almost nobody practices it in academia

 $\Box$  unless they develop software that is deployed for someone outside their group

 $\Box$ Can be VERY useful for the development of your analysis

 $\Box$  - since you will tend to change things here and there in your scripts and then forget about it and then wonder what your last working version was.

- $\Box$ Several ways of practicing version control
	- $\Box$  Version Control Software
	- $\Box$  Separate File Names
	- $\Box$  Within Code Change Logs (+ Documentation )

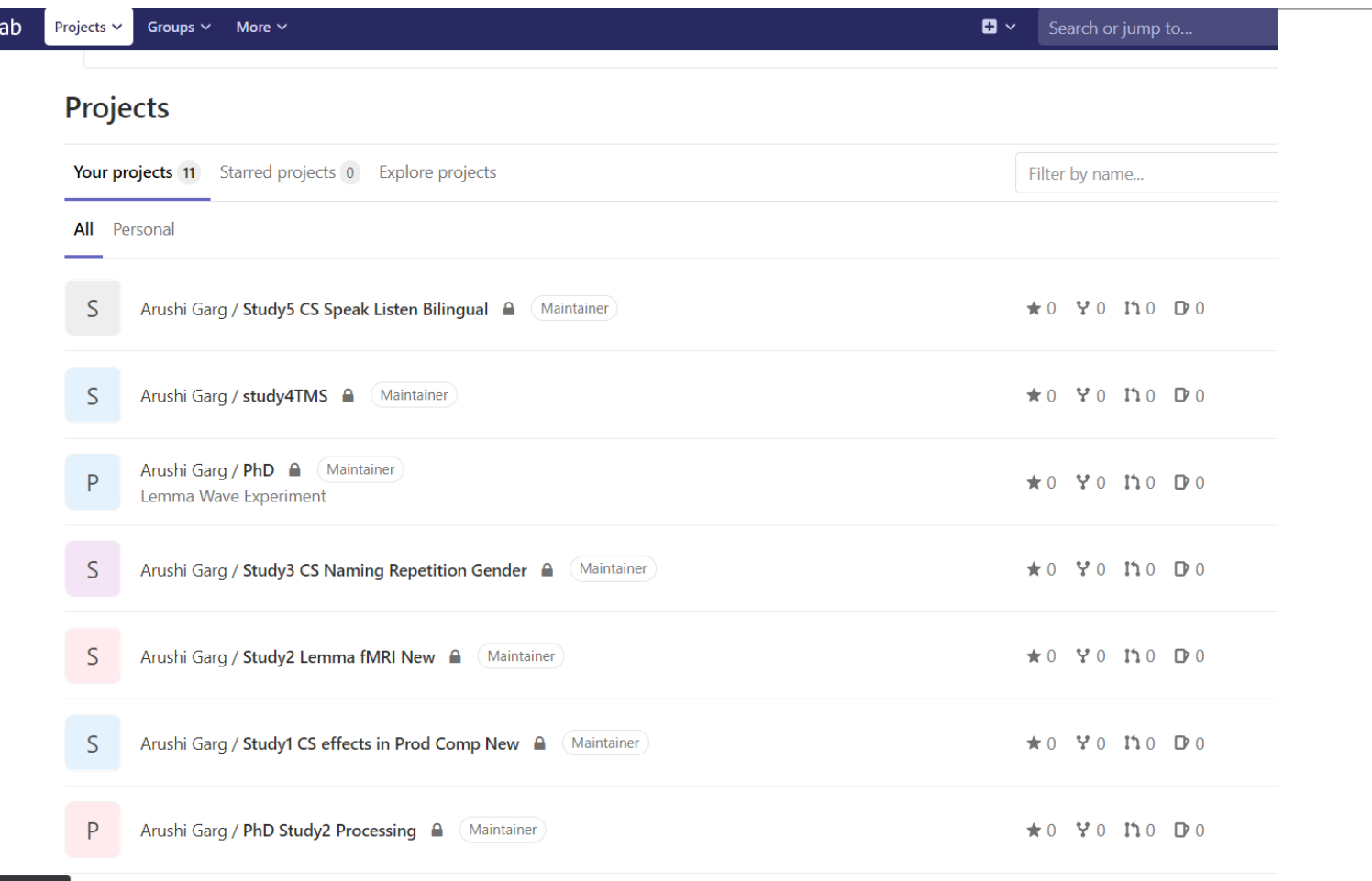

GitL

Welcome to

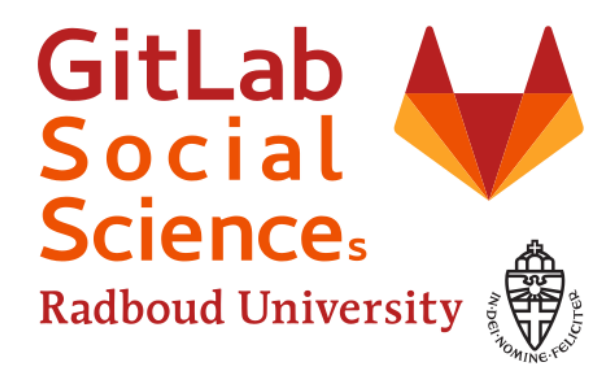

Manage your projects and enhance collaboration with issue trackers and wiki pages. Real-time chat at https://mattermost.socsci.ru.nl.

For support, please check the TSG wiki page about GitLab or about Mattermost.

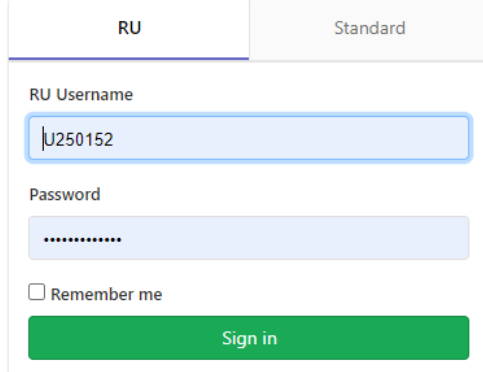

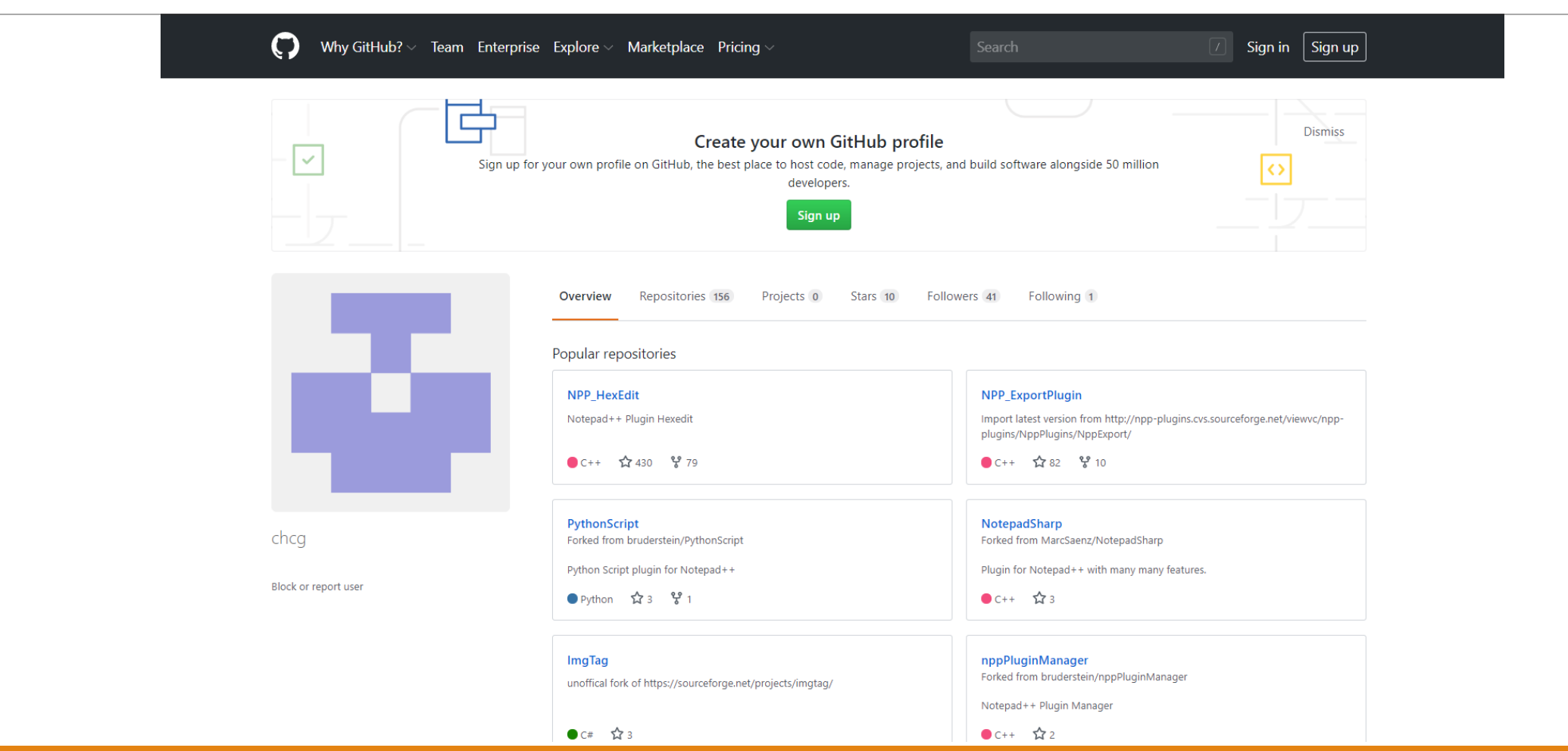

#### **ADVANTAGES**

- $\Box$  Saved code history; revert to any version
- $\Box$  Branch your project; try a different analysis
- $\Box$  Choose level of technicality; can function minimally with basic commands
- $\Box$  Sync across devices
- $\Box$  Great for collaboration
	- $\Box$  Easy to share code
	- $\Box$  Easy to share changes after sharing preliminary

#### **DISADVANTAGES**

 $\Box$  Requires initial investment of time and effort

 $\Box$  Bad if you forget to push and/or commit changes

 $\Box$  only to remember it later when you don't remember what, why or how of the changes you made

 $\Box$  Useless, unless good, informative change messages used

 $\Box$  Ever expanding repository

# Version Control – Separate File Names

- $\Box$  Use date before the file name (or at the end, before the file extension) to mark the latest version of your file
	- □ Most helpful date format: YYYYMMDD or YYMMDD (222200611 or 220611)
- $\Box$  Important change script header log to document change
- $\Box$  Can be used in combination with the next way of version control
- $\Box$  Older versions can be deleted, once scripting is finalized.

```
200611_Example_Code.R
200610_Example_Code.R
200609_Example_Code.R
200531_Example_Code.R
```
# Version Control – Separate File Names

#### **Advantages**

 $\Box$  No learning curve; you can start doing it straightaway

- $\Box$  Maintain history of previous changes
- $\Box$  Easy to revert to a previous version by simply picking a previous file

 $\Box$  No code syncing

# Version Control – Separate File Names

#### **Disadvantages**

 $\Box$  Not good for collaboration

 $\Box$  Hard to see which version has what changes; you have to open each file

 $\Box$  Let's say you are coding on a Wednesday. You don't like changes you made on Tuesday and so you went back to the Monday version. It is hard to keep track without opening individual files and checking that the Wednesday version is not a continuation of Tuesday but of Monday.

 $\Box$  Disk storage size can keep on increasing, with every new file

 $\Box$  Important to remember to include change in header!

- $\Box$  Tedious to compare changes across versions
- $\Box$  Accidental saves of old file with new changes are likely

# Version Control - Within Code Change Logs (+ Documentation )

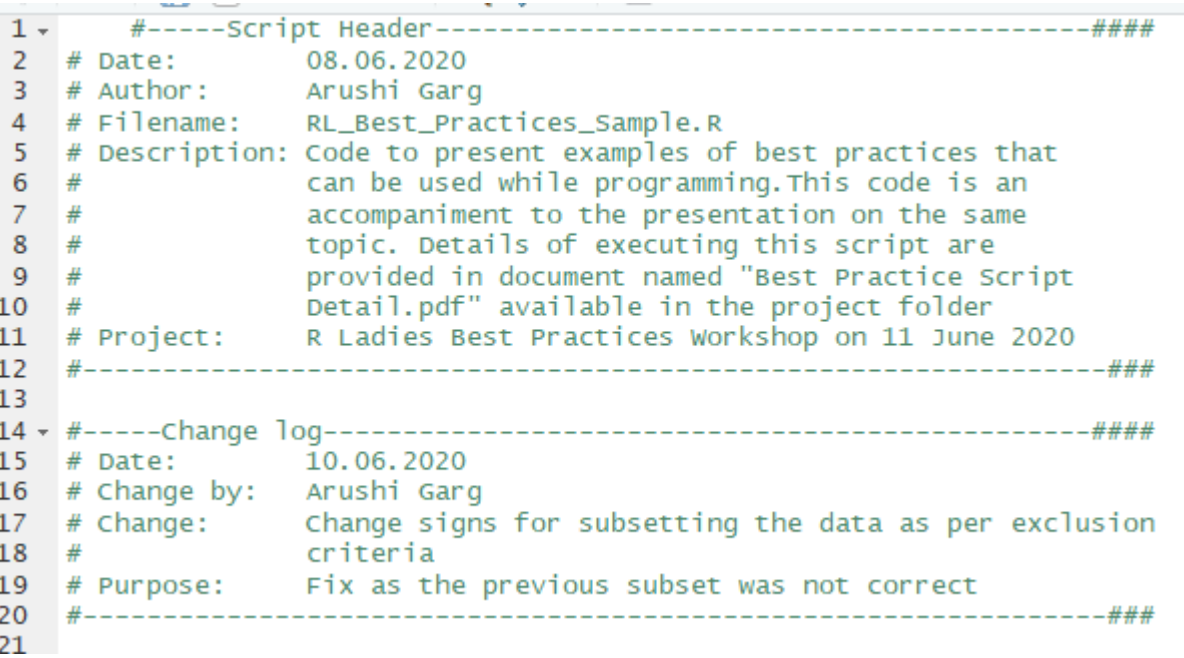

Below the script header, there is a section called the Change Log. All of the different versions of the code are logged there

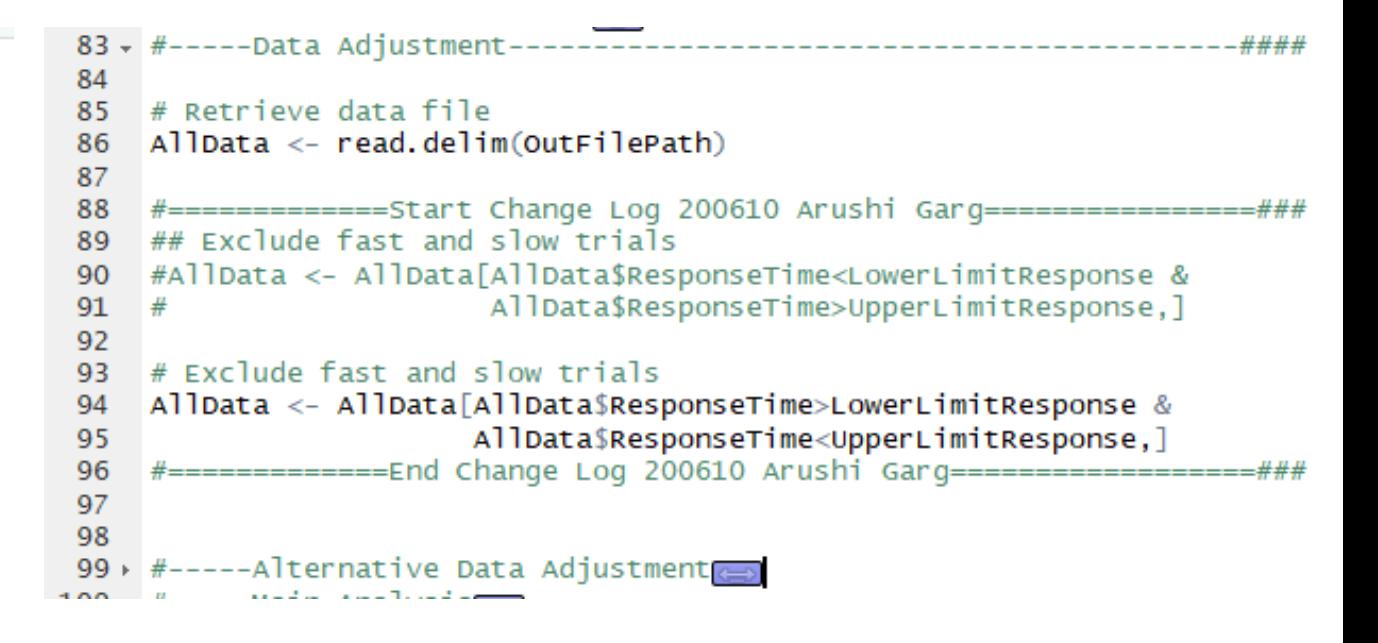

The corresponding changes are marked in the main code with comment lines

# Version Control - Within Code Change Logs (+ Documentation )

#### **ADVANTAGES**

 $\Box$  No initial investment of time and effort to set it up and understand the basic commands and concepts

 $\Box$  No multiple files needed

 $\Box$  This does not require anything outside of your code to maintain the versions

 $\Box$  No conflicts with other files

 $\Box$  You see all your changes and versions in the same file.

 $\Box$  Easy to see what changes happened when.

 $\Box$  Commented out pieces of old code can be deleted once code is finalised (or a new final version can be made without the change log or changes at the end)

# Version Control - Within Code Change Logs (+ Documentation )

#### **DISADVANTAGES**

 $\Box$  Not an elegant solution; obsolete – people with more software experience can resist change logs

 $\Box$  Difficult to share changes to your code

 $\Box$  Falls midway between the other two options for ease in collaboration

## Commenting

 $\Box$  Appropriate and thorough commenting is imperative. It helps with:

- $\Box$  Readability of the code
- $\Box$  Sharing; others can understand and verify steps easily
- $\Box$  Revisiting your code even after years
- $\Box$  Making changes and adjustment of code

q Advice on commenting ranges from *commenting on every line* to *commenting as less as possible*, while maintaining readability

**Q** Comments should establish balance between under- and over-explaining

 $\Box$  Generally recommended to answer "why" question, rather than "what"

- $\Box$  Should be helpful beyond what the code is telling; otherwise it is just clutter
- $\Box$  Don't leave all the heavy lifting to comments -> name variable and functions to be self-explanatory

## Commenting: What NOT to do

```
12 #import coding results
    allfilenames = dir(pattern = "sync\_pilot*")13<sup>7</sup>accdata = data, frame()14
    for (isubj in 1:length(allfilenames)) {
15 -16
17#open file
      filename = allfilename[isubj]18
      temp = read.table(allfilenames[isubj], header = \tau, sep = '\t')
19
2021
       # add subi numer
       subjnr = unlist(strsplit(filename, "\Box"))[2]
22
23
       temp$parti{cipant} = as.factor(isubj)24
25
       #combine with other files
26
       accdata = rbind(accdata, temp)27 - 328
29
     #import onset-offset results
30
     praatfilenames = dir(path = "*onsets_durationAutomatic.txt")31praatdata = data.frame()32
33 - for (isubj in 1:length(praatfilenames)) {
34
35
       #open file
      filename = praatfilename[isubj]36
37
       temp = read.table(praatfilenames[isubj], header = F, sep = '\t')
38
       # add subj numer
39
       subjnr = unlist(strsplit(filename, "\Box"))[1]
40
       temp$participart = subjnr41
42
       #combine with other files
43
       praatdata = rbind(praatdata, temp)44
```
 $45.1$ 

Anyone who knows basic R knows what's happening in those lines!

Comments should be helpful beyond what the code is clearly saying

Define the purpose!

## Commenting: What could be done instead

```
#-----Subject Wise Data Retrieval--------------
#import coding results
                                                                     allFileNames = dir(pattern = "SynC_pilot*")
allfilenames = dir(pattern = "sync\_pilot*")allAccuracyData = data.frame()
accdata = data, frame()for (subject in 1:length(allFileNames)) {
for (isubj in 1:length(allfilenames)) {
  #open file
                                                                      subjectAccuracyFileName = allFileNames[subject]
  filename = allfilename[isubj]subjectAccuracyFile = read.table(subjectAccuracyFileName, header = T, sep = '\t')
  temp = read.table(allfilenames[isubj], header = \tau, sep = '\t')
                                                                      # Including subject number in dataframe before combining with other subjects' data
  # add subi numer
                                                                      subjectID = unlist(strsplit(subjectAccuracyFileName, "\bar{N}))[2]
  subjnr = unlist(strsplit(filename, "\Box"))[2]
                                                                      subjectAccuracyFile$participant = as.factor(subjectID)
  temp$parti{cipant} = as.factor(isubj)allAccuracyData = rbind(allAccuracyData,subjectAccuracyFile)
  #combine with other files
  accdata = rbind(accdata, temp)#------Onset and Offset Time Data Retrieval-----------
                                                                     onsetOffsetFileNames = dir(path = "*onsets_durationAutomatic.txt")allonsetOffsetData = data, frame()#import onset-offset results
                                                                     for (subject in 1:length(onsetOffsetFileNames)) {
praatfilenames = dir(path = "*onsets_durationAutomatic.txt")praatdata = data.frame()for (isubj in 1:length(praatfilenames)) {
                                                                      subjectOnsetOffsetFileName = onsetOffsetFileNames[subject]
                                                                      subjectOnsetOffsetData = read.table(onsetOffsetFileNames[subject], header = F, sep = '\t'
  #open file
  filename = praatfilename[isubj]temp = read.table(praatfilenames[isubj], header = F, sep = \langle t' \rangle# Including subject number in dataframe before combining with other subjects' data
                                                                      subjectID = unlist(StringubjectoriesetOffsetFileName, "__") [1]subjectOnsetOffsetData$participant = subjectID
  # add subj numer
  subjnr = unlist(strsplit(filename, "'"))[1]
                                                                      allonsetoffsetData = rbind(allonsetoffsetData, subjectOnsetOffsetData)temp$participant = subjnr#combine with other files
  praatdata = rbind(praatdata, temp)66
```
## Commenting: What NOT to do

```
n indiate -1, surfings Ashara Corp. s - r / n \times n intracted success - as, ractor distribution r# number of trees per site
summary(meta.tree$Sitecode)
# dominant species
unique(c(meta$DominantSpecies1,meta$DominantSpecies2))
# Select sites dominated by coniferous species
remove.sp = c('LADE','FREX','CASA','FASY')
select = meta$SiteCode[which(meta$DominantSpecies1 %in% remove.sp | meta$DominantSpecies2 %in% remove.sp)]
```
search and working

## Commenting: What NOT to do

```
#filter on the basis of technical problems (code 9)
vg_dat<- merged %>% filter(vg_acc!=9)
nwr_dat<- nwr_merged %>% filter(nwr_acc!=99)
```

```
#Change all the code from my errors to 1
da \leftarrow da t %\% mutate(vq_acc=if_else(vq_acc!=0, 1, 0))
nwr_dat2<- nwr_merged %>% mutate(nwr_acc=if_else(nwr_acc==99, 1, nwr_acc))
```

```
table#apply my model for checking the linear rel.between accuracy and selection
summary(qlmer(acc~selection + (1|sub), family=binomial, data=da))
```

```
#apply my model for checking rel. with microstructure and selection
#VERB GENERATION
summary(qlmer(vg_acc~L_I_FAT_stop_corr_FA*selection + (1|sub), family=binomial, data=da))
summary(qlmer(vq_acc~R_I_FAT_stop_corr_FA*selection + (1|sub), family=binomial, data=da))
summary(qlmer(vq_acc~L_M_FAT_stop_corr_FA*selection + (1|sub), family=binomial, data=da))
summary(glmer(vg_acc~R_M_FAT_stop_corr_FA*selection + (1|sub), family=binomial, data=da))
summary(glmer(vg_acc~L_FST_stop_corr_csf_FA*selection+ (1|sub), family=binomial, data=da))
summary(glmer(vg_acc~R_FST_stop_corr_csf_FA*selection+ (1|sub), family=binomial, data=da))
```
## Commenting: examples from the Internet

```
function addSetEntry(set, value) { 
/* Don't return `set.add` because it's not chainable in IE 11. */ 
set.add(value); 
return set; 
}
```
/\* don't use the global isFinite() because it returns true for null values\*/ Number.isFinite(value)

> *Note that these are not examples from R itself*

### Naming Conventions

Things to avoid:

```
- Inconsistency in naming
```

```
Names that do not reveal
exact purpose of 
variable/function/file
```

```
- Cryptic abbreviations
```

```
## Data
file=list.files(
  '201961114214112_treeringdata_BACI2016_WP3/data/treeringbiomass_network_Europe/raw_data')
site.obs=unlist(strsplit(file,'[.]'))[seq(1,48*2,by=2)]
source('R/functions_J.R')
meta = read}.table('201961114214112_treeringdata_BACI2016_WP3/data/treeringbiomass_network_Europe/metadata/ABI_Europe_metadata
  header=T.startinasAsFactors = F)meta. tree = read. table('201961114214112_treeringdata_BACI2016_WP3/data/treeringbiomass_network_Europe/metadata/ABI_Europe_metadata
```

```
# Select sites dominated by coniferous species
remove, sp = c('LADE', 'FREX', 'CASA', 'FASY'))select = meta$SiteCode[which(meta$DominantSpecies1 %in% remove.sp | meta$DominantSpecies2 %in% remove.sp)]
```
header=T,stringsAsFactors = F) %>% mutate(Sitecode = as.factor(Sitecode))

unique(c(meta\$DominantSpecies1,meta\$DominantSpecies2))

# number of trees per site summary(meta.tree\$Sitecode)

# dominant species

### Naming Conventions

Things to avoid:

- Inconsistency in naming
- Names that do not reveal exact purpose of variable/function/file
- Cryptic abbreviations

```
#import coding results
allfilenames = dir(pattern = "sync\_pilot*")accdata = data, frame()for (isubj in 1:length(allfilenames)) {
```

```
#open file
filename = allfilename[isubj]temp = read.table(allfilenames[isubj], header = \tau, sep = '\t')
```

```
# add subj numer
subjnr = unlist(strsplit(filename, "'"))[2]
temp$parti{cipant} = as.factor(isubj)
```

```
#combine with other files
accdata = rbind(accdata, temp)
```

```
#import onset-offset results
```

```
praatfilenames = dir(pattern = "*onsets_durationAutomatic.txt")praatdata = data.frame()for (isubj in 1:length(praatfilenames)) {
```

```
#open file
filename = praatfilenames[isubj]temp = read.table(praatfilenames[isubj], header = F, sep = \forall t)
```
#### Naming Conventions

Things to avoid:

- Inconsistency in naming
- Names that do not reveal exact purpose of variable/function/file
- Cryptic abbreviations

```
d<-read_csv("verb_gene_per_sub_per_item.csv")
m<-read_csv("FAT_microstructure.csv") %>% mutate(sub=as_factor(sub))
z<-read_csv("FAT_micro_conditions.csv")
n<-read_csv("nonwords_per_sub_per_item_correct.csv")
```
#disregard response we will not analyze now clean<- d %>% select(-matches(".answer"))

#make the wide to long format %>% #Rename the subject to be left only with the data<- clean %>% gather (matches (".code"), key = sub, value = vg\_acc) %>% mutate(sub=as\_factor(str\_sub(sub, 2, -6))) vg\_merged<- data %>% inner\_join(m)

```
a \leftarrow n %>% gather (matches ("_ans"), key = sub, value = nwr_acc) %>%
mutate(sub=as_factor(str\_sub(sub, 2, -5)))nwr_merged<- a %>% inner_join(m)
```

```
#filter on the basis of technical problems (code 9)
vg_dat<- merged %>% filter(vg_acc!=9)
nwr_dat<- nwr_merged %>% filter(nwr_acc!=99)
```

```
## Linear models including overall accuracy scores in VG
summary(lm(m$Overall_acc~m$L_I_FAT_stop_corr_FA))
summary(1m(m$Overall_acc~m$R_I_FAT_stop_corr_FA))
summary(lm(m$Overall_acc~m$L_M_FAT_stop_corr_FA))
summary(lm(m$Overall_acc~m$R_M_FAT_stop_corr_FA))
summary(lm(m$0verall_acc~m$L_FST_stop_corr_csf_FA))
summary(lm(m$Overall_acc~m$R_FST_stop_corr_csf_FA))
```
Things to avoid:

- Inconsistency in naming
- Names that do not reveal exact purpose of variable/function/file
- Cryptic abbreviations

```
for (i \text{ in } 1:\text{length}(files))pNumber <- gsub("_logfile.txt","",files[i])
  currentfile <- as.data.frame(read.delim(files[i], stringsAsFactors = F, sep = "\t", header = T, skipNul
  currentfile \leftarrow currentfile[currentfileScondition_nr==1, ]currentsub <- currentfile[currentfile$Correct_Response==1,] ## subsetting to correct sentences only
  misses <- length(currentsub[currentsub$Response_Score==0,1])/30 # correct sentences that pp made mistake
  hit <- length(currentsub[currentsub$Response_Score==1,1])/30 # correct sentences that pp did not make mi
  currentsub2 < - currentfile[currentfile§ correct\_Response == 2, ] # subscript to incorrect sentences onlyfalsealarm <- length(currentsub2[currentsub2$Response_Score==0,1])/30 # incorrect sentences that pp made
  corrrei <- length(currentsub2[currentsub2$Response_Score==1.1])/30 # incorrect sentences that pp did not
  Dprime[i, 1] <- pNumber
  Dprime[i,2] \leftarrow as.numeric(as. character(falsealam))Dprime[i,3] \leq as.numeric(as.character(hit))
  Dprime[i, 4] <- as.numeric(as.character(misses))
  Dprime[i, 5] <- as.numeric(as.character(corrrej))
```

```
# replace 0 and 1 with approximate values to not get +-inf values after transforming the scores
for (i \text{ in } 1:\text{nrow(Dprime)})
```

```
if (Dprime[i,2] == 0)Dprime [i,2] <- 1/(60)} else if (Dprime[i,2] == 1){
  Dprime [i,2] <- 1 - 1/60if (Dprime[i,3] == 1){
 Dprime[i,3] <- 1 - 1/60
```
 $\square$ Important for readability, reusability, modularity of the code

The domain of R is very inconsistent when it comes to naming conventions (read: Rasmus Bååth, 2012)

 $\Box$  Varied styles across companies

 $\Box$  Internal packages have different styles from each other

 $\Box$  Google's advice radically differs from R internal packages

 $\Box$  Case based

 $\Box$  alllowercase

- $\Box$  lowerCamelCase
- $\Box$  UpperCamelCase
- $\Box$  Separator based
	- $\Box$  period.separated
	- $\Box$  underscore\_separated
- $\Box$  Variables are nouns. e.g.: q *subjectNumber* ■ *meanRTPlot* q *allDataFilePath*
- $\Box$  Functions are verbs. e.g.: q*retrieveData (*& not *dataRetriever )* q*calcFourierTransform*
- $\Box$  Names should be self-explanatory
- $\Box$  Balance between explaining and being concise
	- $\Box$  Modularity helps with that
- $\Box$  Possible to choose a different style according to purpose
	- **QVariables loweCamelCase**
	- $\Box$  Functions period.separated
	- $\Box$  File Names underscore\_separated

Good variable and function names reduce need for comments and improve readability and comprehension of the code

- $\Box$  Make your choice according to your purpose
	- $\Box$  Are you coding individually?
	- $\Box$  Or in a team?
	- $\Box$  Are you coding for an individual project
	- $\Box$  Or are you developing an R extension or package?

- $\Box$  Coding individually for an individual project
	- $\Box$  Consistency
	- $\Box$  Choose freely but maintain choice across projects
- $\Box$  Coding individually for a package or extension
	- $\Box$  Choice should be driven by conventions in existing packages
	- $\Box$  Rasmus Baath 2012 is a good source for this; You can also do your own analysis like he does

#### $\Box$ Coding in a team

 $\Box$  Choice driven by what everyone is comfortable with and can maintain

#### $\Box$  For other languages

 $\Box$  R is quite a recent language and data types of variables are transformable.

- $\Box$  For some other languages/softwares e.g. Neurobs Presentation, Java, C++
	- $\Box$  data types are fixed
	- $\Box$  Need to be declared before being called
	- $\Box$  Difference between variable and constants
	- $\Box$  In such cases it is a good idea to denote the datatype in the variable name. e.g.:
		- **Q** ivSubjectNumber -> i shows its an integer, v shows it's a variable
		- G scTaskOne -> s shows it's a string, c shows it's a constant
	- $\Box$  Declarations should be made separately (like library and parameter declarations)

#### Naming Conventions Comparison

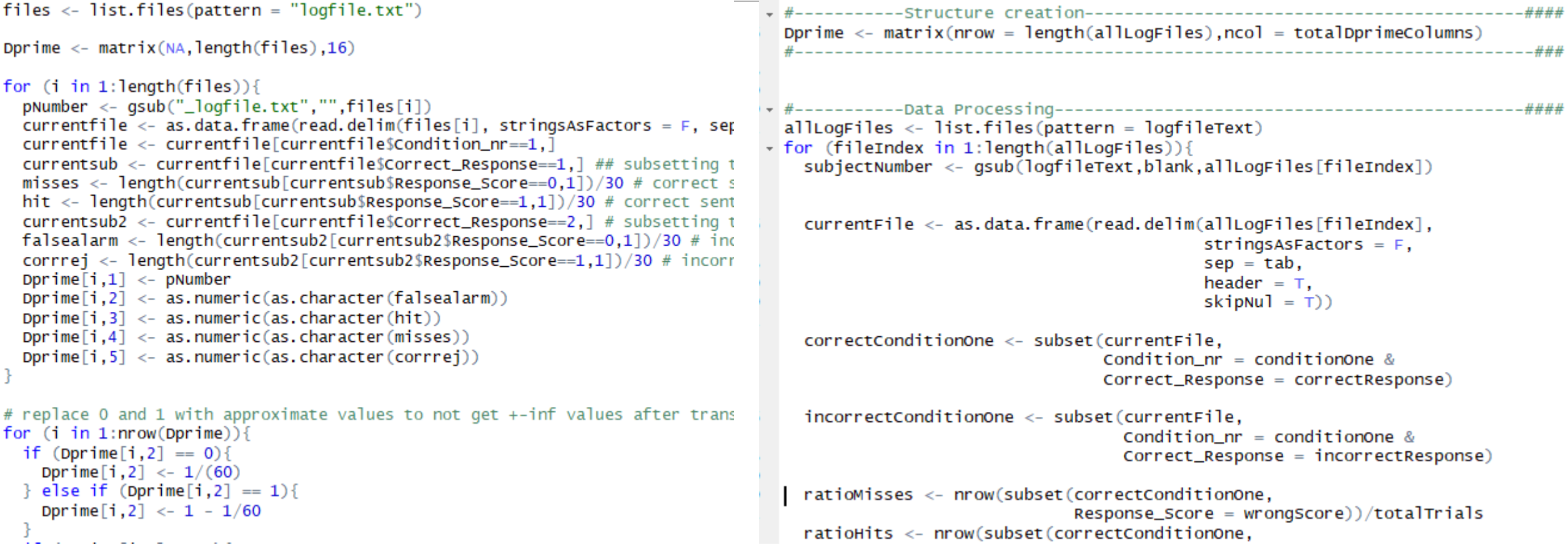

#### What not to do **How it can be improved**

#### Naming Conventions Comparison

```
files <- list.files(pattern = "logfile.txt")
Dprime \leq matrix(NA, length(files), 16)
for (i \text{ in } 1:\text{length}(files))ratioMisses <- nrow(subset(correctConditionOne,
  pNumber <- gsub("_logfile.txt","",files[i])
                                                                                                       Response\_Score = wrongScore)) / totalTrialscurrentfile \leq as data. frame(read. delim(files[i], stringsAsFactors = F,
                                                                           ratioHits <- nrow(subset(correctConditionOne,
  currentfile \leftarrow currentfile[currentfile$Condition_nr==1,]
                                                                                                     Response\_Score = rightScore) / totalTrialscurrentsub <- currentfile[currentfile$Correct_Response==1,] ## subsettin
  misses <- length(currentsub[currentsub$Response_Score==0,1])/30 # correc
                                                                           ratioFalseAlarm <- nrow(subset(incorrectConditionOne,
  hit <- length(currentsub[currentsub$Response_Score==1,1])/30 # correct s
                                                                                                           Response_Score = wrongScore)) / totalTrialsratioCorrectReject <- nrow(subset(incorrectConditionOne,
  falsealarm <- length(currentsub2[currentsub2$Response_Score==0,1])/30 #
                                                                                                              Response_Score = rightScore) / totalTrialscorrrej <- length(currentsub2[currentsub2$Response_Score==1,1])/30 # inc
  Dprime[i,1] <- pNumber
                                                                           Dprime[fileIndex,1] <- subjectNumber
  Dprime[i,2] \leftarrow as.numeric(as. character(falsealam))Dprime[fileIndex, 2] < -as.numeric(as. character(ratioFalseAlarm))Dprime [i,3] <- as. numeric(as. character(hit))
                                                                           Dprime[fileIndex.3] \leq as.numeric(as.character(ratioHits))
  Dprime[i, 4] <- as.numeric(as.character(misses))
                                                                           Dprime[fileIndex,4] <- as.numeric(as.character(ratioMisses))
  Dprime[i, 5] \leftarrow as.numeric(as. character(corrrej))Dprime[fileIndex, 5] < -as.numeric(as. character(ratioCorrectReject))# replace 0 and 1 with approximate values to not get +-inf values after trans
for (i \text{ in } 1:\text{nrow(Dprime)})if (Dprime[i,2] == 0)
```

```
Dprime[i, 2] <- 1/(60)
} else if (Dprime[i,2] == 1){
  Dprime[i, 2] <- 1 - 1/60
```
#### What not to do **How it can be improved**

# Special Note: File Naming C

 $\Box$  Avoid special characters or spaces in file names

 $\Box$  Stick to letters, numbers and underscore

```
# Good
fit models.R
utility_functions.R
# Bad
fit models.R
foo.r
stuff.r
```
What NOT to do<br>- In RStudio, blue usually reflects hard -coded values

#make the wide to long format %>% #Rename the subject to be left only with the number (e.g. data<- clean %>% gather (matches (".code"), key = sub, value =  $vq_a$ cc) %>%  $mutate(sub=as_factor(str\_sub(sub, 2, -6)))$ vg\_merged<- data %>% inner\_join(m)

 $a \leftarrow n$  %>% gather (matches ("\_ans"), key = sub, value = nwr\_acc) %>%  $mutate(sub=as_factor(str\_sub(sub, 2, -5)))$  $nwr_mereqed \leftarrow a \gg\$  inner\_join(m)

#filter on the basis of technical problems (code 9) vg\_dat<- merged %>% filter(vg\_acc!=9) nwr\_dat<- nwr\_merged %>% filter(nwr\_acc!=99)

#Change all the code from my errors to 1  $da \leftarrow da t$  % $\%$  mutate(vq\_acc=if\_else(vq\_acc!=0, 1, 0)) nwr\_dat2<- nwr\_merged %>% mutate(nwr\_acc=if\_else(nwr\_acc==99, 1, nwr\_acc))

table#apply my model for checking the linear rel.between accuracy and selection summary(qlmer(acc $\sim$ selection + (1|sub), family=binomial, data=da))

What NOT to do<br>- In RStudio, blue usually reflects hard -coded values

```
\boxed{\text{files} <-\text{ list.files}(\text{pattern} = \text{"logfile.txt"})}
```
Dprime  $\leq$ - matrix(NA, length(files), 16)

```
for (i \text{ in } 1:\text{length}(files))pNumber <- qsub("_loqfile.txt","",files[i])
  currentfile <- as.data.frame(read.delim(files[i].stringsAsFactors = F. sep = "\t". header = T. skipNul = T))
  currentfile \leftarrow currentfile[currentfileScondition_nr==1, ]currentsub <- currentfile[currentfile$Correct_Response==1,] ## subsetting to correct sentences only
  misses <- length(currentsub[currentsub$Response_Score==0.1])/30 # correct sentences that pp made mistakes on
  hit <- length(currentsub[currentsub$Response_Score==1,1])/30 # correct sentences that pp did not make mistakes on
  currentsub2 <- currentfile[currentfile$correct_Response==2,] # subsetting to incorrect sentences only
 falsealarm <- length(currentsub2[currentsub2$Response_Score==0,1])/30 # incorrect sentences that pp made mistakes on
  corrrej <- length(currentsub2[currentsub2$Response_Score==1.1])/30 # incorrect sentences that pp did not make mistak
  Dprime[i,1] <- pNumber
  Dprime[i,2] \leftarrow as.numeric(as. character(falsealam))Dprime[i,3] \leftarrow as.numeric(as, character(hit))Dprime[i, 4] <- as numeric(as character(misses))
  Dprime[i, 5] <- as.numeric(as.character(corrrej))
```
# replace 0 and 1 with approximate values to not get +-inf values after transforming the scores for  $(i \text{ in } 1:\text{nrow(Dprime)})$ if  $(Dprime[i,2] == 0)$ Dprime [i,2] <-  $1/(60)$ } else if  $(Dprime[i,2] == 1)$ { Dprime $[i, 2]$  <- 1 - 1/60

How it can be better:

Define parameters on top (Note that these can use constant identifier to remind yourself to not change them)

Aside: Note use of both period.separated and loweCamelCase convention -> this is a special scenario where I merged them for clarity.

(Only good if followed consistently!)

```
###-----------Paramaters--------------------------####
```

```
logfilterext = "logfile.txt"totalDprimeColumns = 16blank = ""tab = "\\ tconditionOne = 1 #or a condition name would read even better
correctResponse = 1incorrectResponse = 2totalTrials = 30wrongScore = 0rightScore = 1###-----------Paramaters--------------------------####
c.logfileText = "logfile.txt"c. totalDprimeColumns = 16
c.blank = "
```

```
c. tab = "\t"
c.conditionOne = 1 #or a condition name would read even better
c. correctResponse = 1
c. incorrect Response = 2
c. totalTrials = 30
c. wrong Score = 0
c.rightScore = 1
```
"c." prefix is meant to reflect to the coder that they are parameters or constants that shouldn't be changed within the rest of the code  $84$ 

How it can be better:

Use defined parameters in code

```
Dprime <- matrix(nrow = length(allLogFiles), ncol = totalDprimeColumns)
 allLogFiles \leftarrow list.files(pattern = logfileText)
+ for (fileIndex in 1:length(allLogFiles)){
   subjectNumber <- qsub(loqfileText,blank,allLoqFiles[fileIndex])
   currentFile <- as.data.frame(read.delim(allLogFiles[fileIndex],
                                 stringsAsFactors = F,
                                 sep = tab,
                                 header = T.
                                 skipNull = T()correctConditionOne <- subset(currentFile,
                         Condition_nr = conditionOne &Correct_Response = correctResponse)
   incorrectConditionOne <- subset(currentFile,
                           Condition nr = conditionOne &
                           Correct_Response = incorrectResponse)
   ratioMisses <- nrow(subset(correctConditionOne,
                       Response\_Score = wrongScore)) / totalTrialsratioHits <- nrow(subset(correctConditionOne,
```
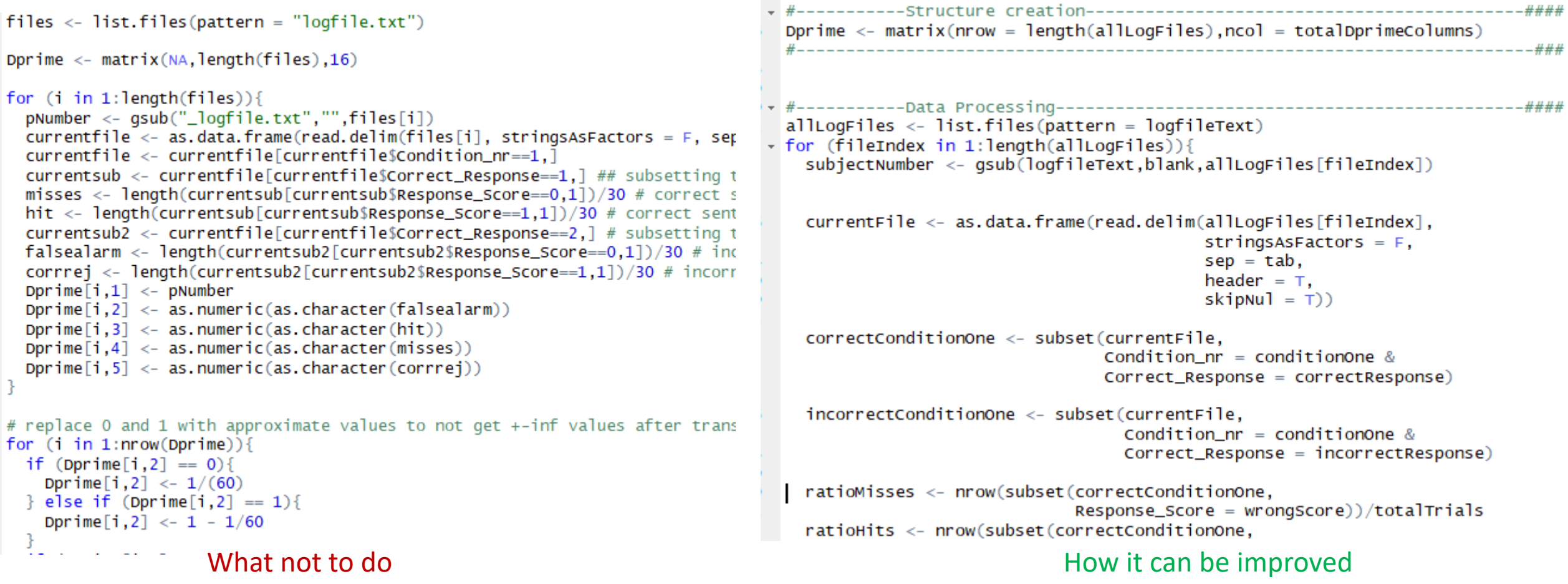

```
files \leftarrow list.files (pattern = "logfile.txt")
Dprime \leq matrix(NA, length(files), 16)
for (i \text{ in } 1:\text{length}(files))ratioMisses <- nrow(subset(correctConditionOne,
  pNumber <- gsub("_logfile.txt","",files[i])
                                                                                                       Response\_Score = wrongScore)) / totalTrialscurrentfile \leq as data. frame(read. delim(files[i], stringsAsFactors = F,
                                                                           ratioHits <- nrow(subset(correctConditionOne,
  currentfile \leftarrow currentfile[currentfile$Condition_nr==1,]
                                                                                                     Response\_Score = rightScore) / totalTrialscurrentsub <- currentfile[currentfile$Correct_Response==1,] ## subsettin
  misses <- length(currentsub[currentsub$Response_Score==0,1])/30 # correc
                                                                           ratioFalseAlarm <- nrow(subset(incorrectConditionOne,
  hit <- length(currentsub[currentsub$Response_Score==1,1])/30 # correct s
                                                                                                           Response_Score = wrongScore)) / totalTrialsratioCorrectReject <- nrow(subset(incorrectConditionOne,
  falsealarm <- length(currentsub2[currentsub2$Response_Score==0,1])/30 #
                                                                                                              Response_Score = rightScore) / totalTrialscorrrej <- length(currentsub2[currentsub2$Response_Score==1,1])/30 # inc
  Dprime[i,1] <- pNumber
                                                                           Dprime[fileIndex,1] <- subjectNumber
  Dprime[i,2] \leftarrow as.numeric(as. character(falsealam))Dprime[fileIndex, 2] < -as.numeric(as. character(ratioFalseAlarm))Dprime [i,3] <- as. numeric(as. character(hit))
                                                                           Dprime[fileIndex.3] \leq as.numeric(as.character(ratioHits))
  Dprime[i, 4] <- as.numeric(as.character(misses))
                                                                           Dprime[fileIndex,4] <- as.numeric(as.character(ratioMisses))
  Dprime[i, 5] \leftarrow as.numeric(as. character(corrrej))Dprime[fileIndex, 5] < -as.numeric(as. character(ratioCorrectReject))# replace 0 and 1 with approximate values to not get +-inf values after trans
```

```
for (i \text{ in } 1:\text{nrow(Dprime)})if (Dprime[i,2] == 0)Dprime[i, 2] <- 1/(60)
  } else if (Dprime[i,2] == 1){
    Dprime[i, 2] <- 1 - 1/60
```
#### What not to do **How it can be improved**

# Reduce visual chaos:Break up code using separators and code folding

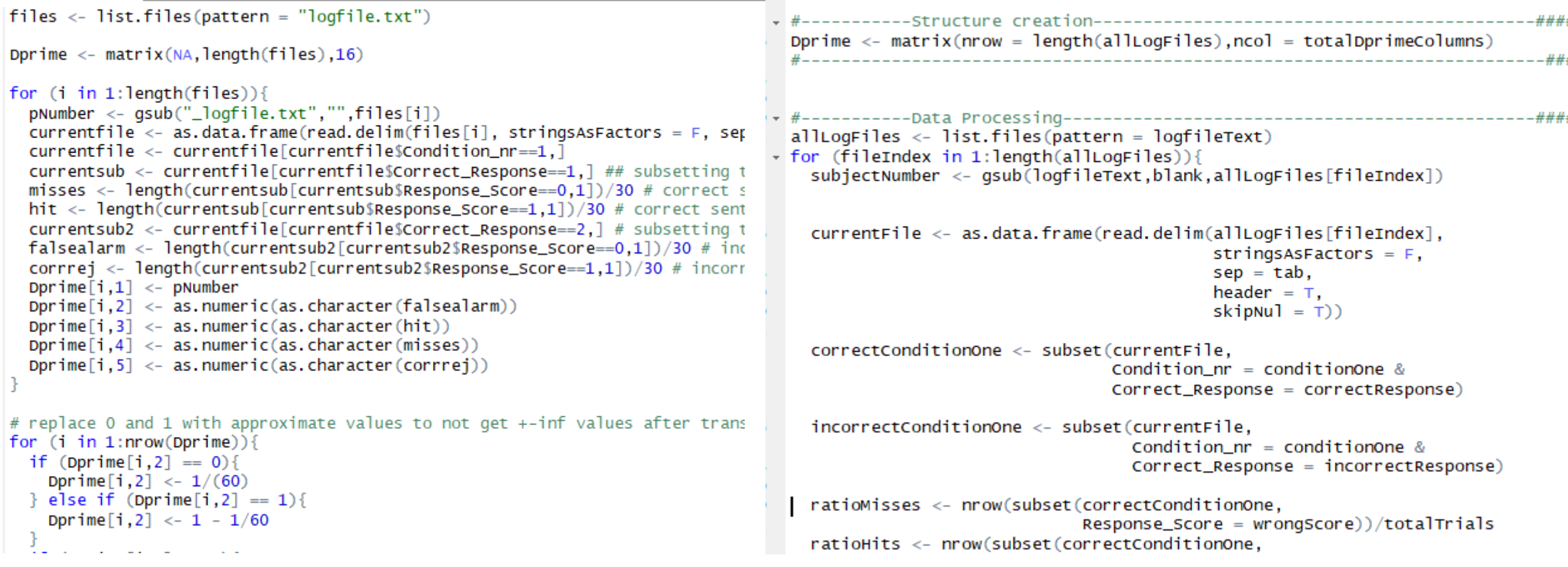

# Reduce visual chaos: Break up code using whitespaces and indenting

 $\text{files} \leftarrow \text{list.file}(\text{pattern} = \text{"logfile.txt"}\text{)}$ 

```
Dprime <- matrix(NA, length(files), 16)
```

```
for (i \text{ in } 1:\text{length}(files))pNumber <- gsub("_logfile.txt","",files[i])
                                                                                ratioMisses <- nrow(subset(correctConditionOne,
  currentfile < -</math> as data, frame (read, delim(files[i], stringsASFactors = F, serResponse\_Score = wrongScore)) / totalTrialscurrentfile <- currentfile[currentfile$Condition_nr==1.]
                                                                                ratioHits <- nrow(subset(correctConditionOne,
  currentsub <- currentfile[currentfile$Correct_Response==1,] ## subsetting t
                                                                                                          Response_Score = rightScore) / totalTrialsmisses <- length(currentsub[currentsub$Response_Score==0,1])/30 # correct s
  hit <- length(currentsub[currentsub$Response_Score==1,1])/30 # correct sent
                                                                                ratioFalseAlarm <- nrow(subset(incorrectConditionOne,
  currentsub2 <- currentfile[currentfile$Correct_Response==2,] # subsetting t
                                                                                                                 Response_Score = wrongScore)) / totalTrialsfalsealarm <- length(currentsub2[currentsub2$Response_Score==0,1])/30 # ind
                                                                                ratioCorrectReject <- nrow(subset(incorrectConditionOne,
  corrrej <- length(currentsub2[currentsub2$Response_Score==1,1])/30 # incorr
                                                                                                                    Response\_Score = rightScore)/totalTrials
  Dprime[i, 1] <- pNumber
  Dprime[i, 2] <- as.numeric(as.character(falsealarm))
                                                                                Dprime[fileIndex,1] <- subjectNumber
  Dprime[i,3] <- as.numeric(as.character(hit))
                                                                                Dprime[fileIndex, 2] < -as.numeric(as. character(ratioFalseAdam))Dprime[i, 4] <- as numeric(as character(misses))
                                                                                Dprime [fileIndex, 3] \leq as. numeric(as. character (rationits))
  Dprime[i, 5] <- as.numeric(as.character(corrrej))
                                                                                Dprime[fileIndex,4] <- as.numeric(as.character(ratioMisses))
                                                                                Dprime[fileIndex, 5] < -as.numeric(as. character(ratioCorrectReject))
```
# replace 0 and 1 with approximate values to not get +-inf values after trans for  $(i \text{ in } 1:\text{nrow(Dprime)})$ 

```
if (Dprime[i,2] == 0)Dprime[i, 2] <- 1/(60)
} else if (Dprime[i,2] == 1){
 Dprime[i,2] <- 1 - 1/60
```
#### Reduce visual chaos: Reduce commenting & group lines aligned to same purpose

```
#-----Subject Wise Data Retrieval--------------
#import coding results
                                                                     allFileNames = dir(pattern = "SynC_pilot*")
allfilenames = dir(pattern = "sync\_pilot*")allAccuracyData = data.frame()
accdata = data, frame()for (subject in 1:length(allFileNames)) {
for (isubj in 1:length(allfilenames)) {
  #open file
                                                                      subjectAccuracyFileName = allFileNames[subject]
  filename = allfilename[isubj]subjectAccuracyFile = read.table(subjectAccuracyFileName, header = T, sep = '\t')
  temp = read.table(allfilenames[isubj], header = \tau, sep = '\t')
                                                                      # Including subject number in dataframe before combining with other subjects' data
  # add subi numer
                                                                      subjectID = unlist(strsplit(subjectAccuracyFileName, "\bar{N}))[2]
  subjnr = unlist(strsplit(filename, "_"))[2]
                                                                      subjectAccuracyFile$participant = as.factor(subjectID)
  temp$parti{cipant} = as.factor(isubj)allAccuracyData = rbind(allAccuracyData,subjectAccuracyFile)
  #combine with other files
  accdata = rbind(accdata, temp)#------Onset and Offset Time Data Retrieval-----------
                                                                     onsetOffsetFileNames = dir(pattern = "*onsets_durationAutomatic.txt")allonsetOffsetData = data, frame()#import onset-offset results
                                                                     for (subject in 1:length(onsetOffsetFileNames)) {
praatfilenames = dir(path = "*onsets_durationAutomatic.txt")praatdata = data, frame()for (isubj in 1:length(praatfilenames)) {
                                                                       subjectOnsetOffsetFileName = onsetOffsetFileNames[subject]
                                                                      subjectOnsetOffsetData = read.table(onsetOffsetFileNames[subject], header = F, sep = '\t'
  #open file
  filename = praatfilename[isubj]temp = read.table(praatfilenames[isubj], header = F, sep = \langle t' \rangle# Including subject number in dataframe before combining with other subjects' data
                                                                      subjectID = unlist(StringubjectoriesetOffsetFileName, "__"))[1]subjectOnsetOffsetData$participant = subjectID
  # add subj numer
  subjnr = unlist(strsplit(filename, "'"))[1]
                                                                      allonsetOffsetData = rbind(allonsetOffsetData, subjectOnsetOffsetData)temp$participant = subjnr
  #combine with other files
  praatdata = rbind(praatdata, temp)90
```
#### $\Box$  Function creation helps with:

#### $\Box$  Readability  $\Box$  Break code chunks that do different things  $\Box$  Turn into function instead of sections 00\_dc  $\Box$  Informative names make it easy to understand  $01$ <sup>e></sup>

- 09 mo
- 10\_vi

#### $\Box$  Function creation helps with:

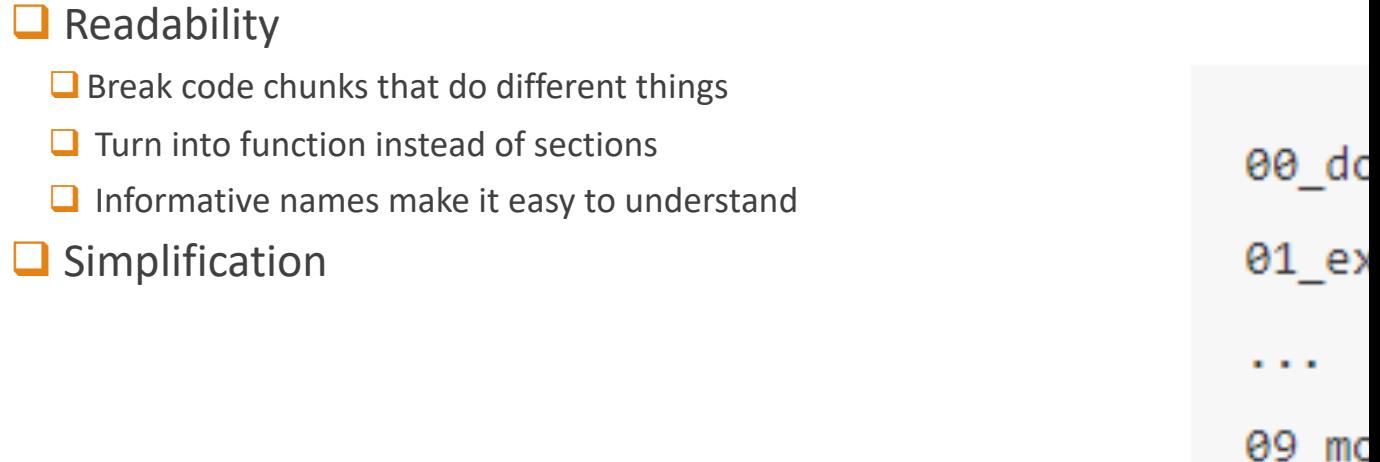

10 vi

#### $\Box$  Function creation helps with:

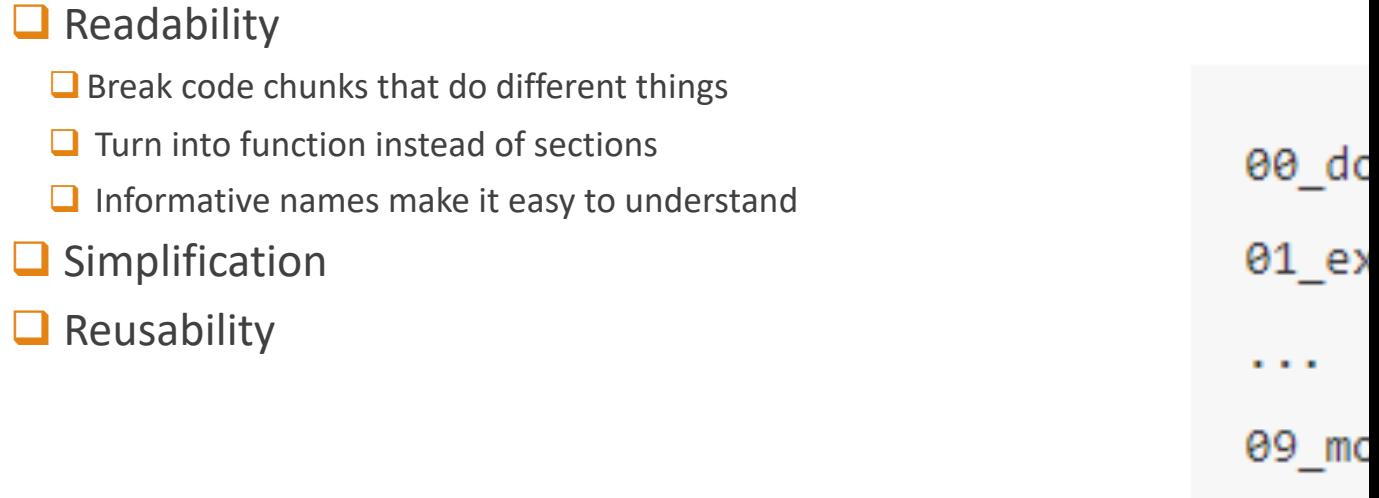

 $10$  vi

#### $\Box$  Function creation helps with:

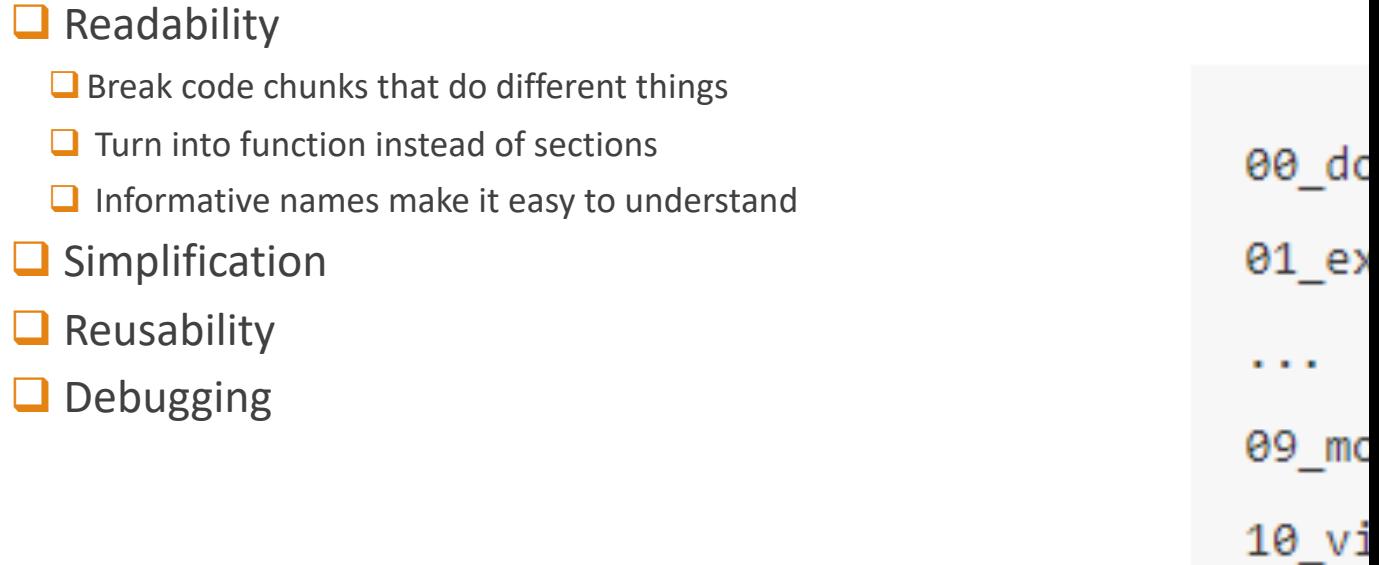

### Modularity & User-Defined Functions

 $\Box$  Another way is to have a file with all user-defined functions and then source that file

```
multiply \leftarrow function(varone, varTwo) {
  product = varOne * varTwo
  return (product)}
addThirty <- function(varOne, varTwo){
  total = variance + varTwo + 30return(total)}
calcWeight <- function(listOfVariables){
  weight = listOfVariables/sum(listOfVariables)return(weight)
R
```
source("file\_all\_functions.R")

# Bonus mention: Pipe Functi goodpractice

- $\square$  magrittr package
- $\Box$  tidyverse or dplyr frequently used

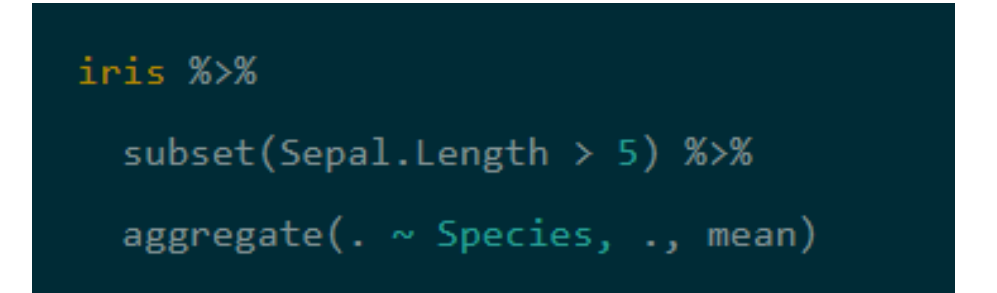

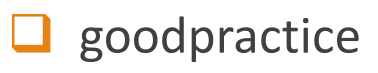

# Thank you!

DO PEER REVIEWS!